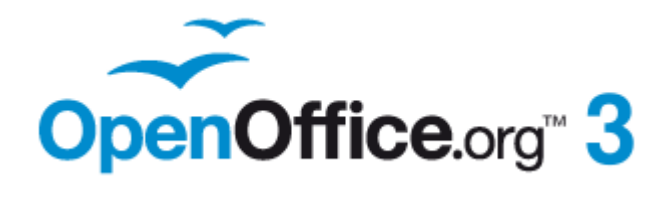

*Calc Guide*

# *Appendix B Description of Functions*

## <span id="page-1-1"></span>**Copyright**

This document is Copyright © 2005–2011 by its contributors as listed below. You may distribute it and/or modify it under the terms of either the GNU General Public License [\(http://www.gnu.org/licenses/gpl.html\)](http://www.gnu.org/licenses/gpl.html), version 3 or later, or the Creative Commons Attribution License [\(http://creativecommons.org/licenses/by/3.0/\)](http://creativecommons.org/licenses/by/3.0/), version 3.0 or later.

All trademarks within this guide belong to their legitimate owners.

#### **Contributors**

Magnus Adielsson Richard Barnes Peter Kupfer **Iain Roberts** Jean Hollis Weber

#### **Feedback**

Please direct any comments or suggestions about this document to: [authors@documentation.openoffice.org](mailto:authors@documentation.openoffice.org)

#### **Acknowledgments**

Much credit for this work is due to the unselfish efforts of Bill Wilson and Dr. Bob Smith.

#### **Publication date and software version**

Published 26 January 2011. Based on OpenOffice.org 3.3.

#### <span id="page-1-0"></span>**Note for Mac users**

Some keystrokes and menu items are different on a Mac from those used in Windows and Linux. The table below gives some common substitutions for the instructions in this chapter. For a more detailed list, see the application Help.

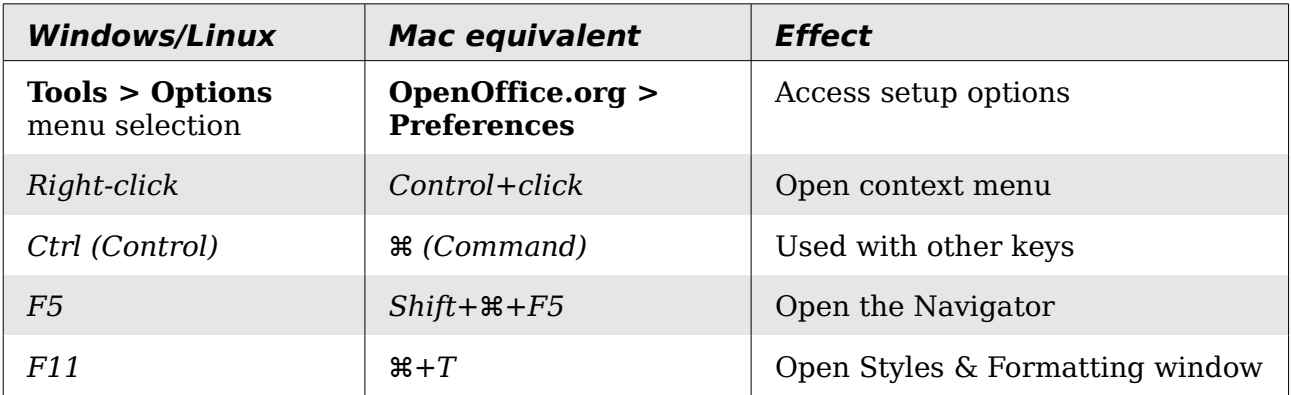

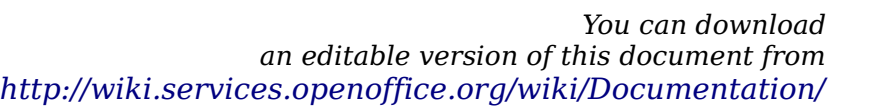

## **Contents**

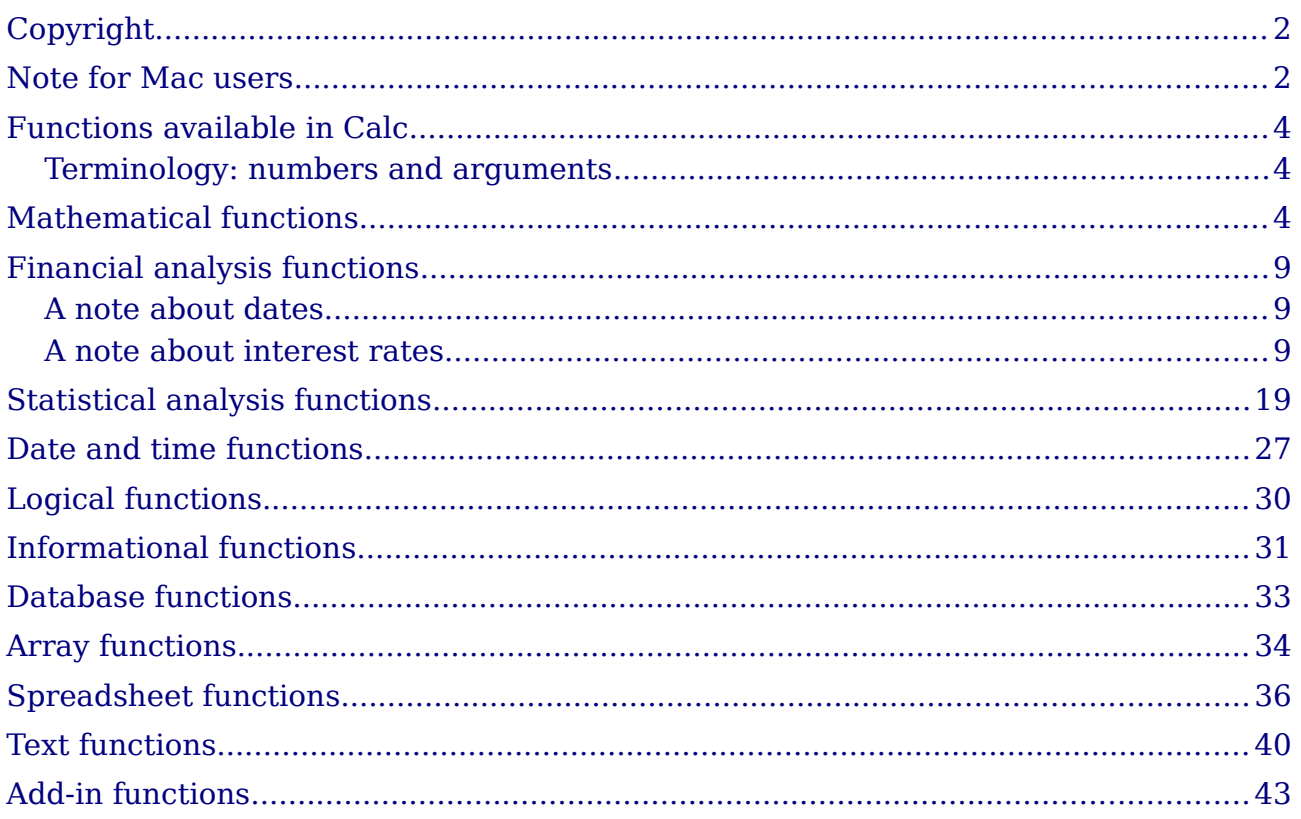

## <span id="page-3-2"></span>**Functions available in Calc**

Calc provides all of the commonly used functions found in modern spreadsheet applications. Since many of Calc's functions require very specific and carefully calculated input arguments, the descriptions in this appendix should not be considered complete references for each function. Refer to the application Help or the OOo wiki for details and examples of all functions. On the wiki, start with [http://wiki.services.openoffice.org/wiki/Documentation/How\\_Tos/Calc:\\_Functions\\_liste](http://wiki.services.openoffice.org/wiki/Documentation/How_Tos/Calc:_Functions_listed_by_category) [d\\_by\\_category](http://wiki.services.openoffice.org/wiki/Documentation/How_Tos/Calc:_Functions_listed_by_category)

Over 300 standard functions are available in Calc. More can be added through extensions to Calc (see Chapter 14). The following tables list Calc's functions organized into eleven categories.

**Note** Functions whose names end with **ADD** are provided for compatibility with Microsoft Excel functions. They return the same results as the corresponding functions in Excel (without the suffix), which though they may be correct, are not based on international standards.

#### <span id="page-3-1"></span>**Terminology: numbers and arguments**

Some of the descriptions in this appendix define limitations on the number of values or arguments that can be passed to the function. Specifically, functions that refer to the following arguments may lead to confusion.

- **Number\_1; number\_2;... number\_30**
- Number 1 to 30
- a list of up to 30 numbers

There is a significant difference between a *list of number*s (or integers) and the *number of arguments* a function will accept. For, example the *SUM* function will only accept a maximum of 30 arguments. This limit does NOT mean that you can only sum 30 numbers, but that you can only pass 30 separate arguments to the function.

Arguments are values separated by semi-colons, and can include ranges which often refer to multiple values. Therefore one argument can refer to several values, and a function that limits input to 30 arguments may in fact accept more then 30 separate numerical values.

This appendix attempts to clarify this situation by using the term **arguments**, rather than any of the other phrases.

## <span id="page-3-0"></span>**Mathematical functions**

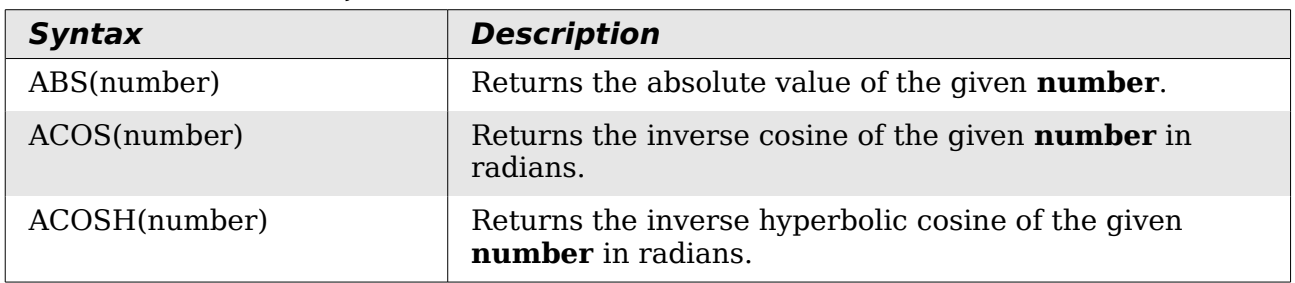

*Table 1: Mathematical functions*

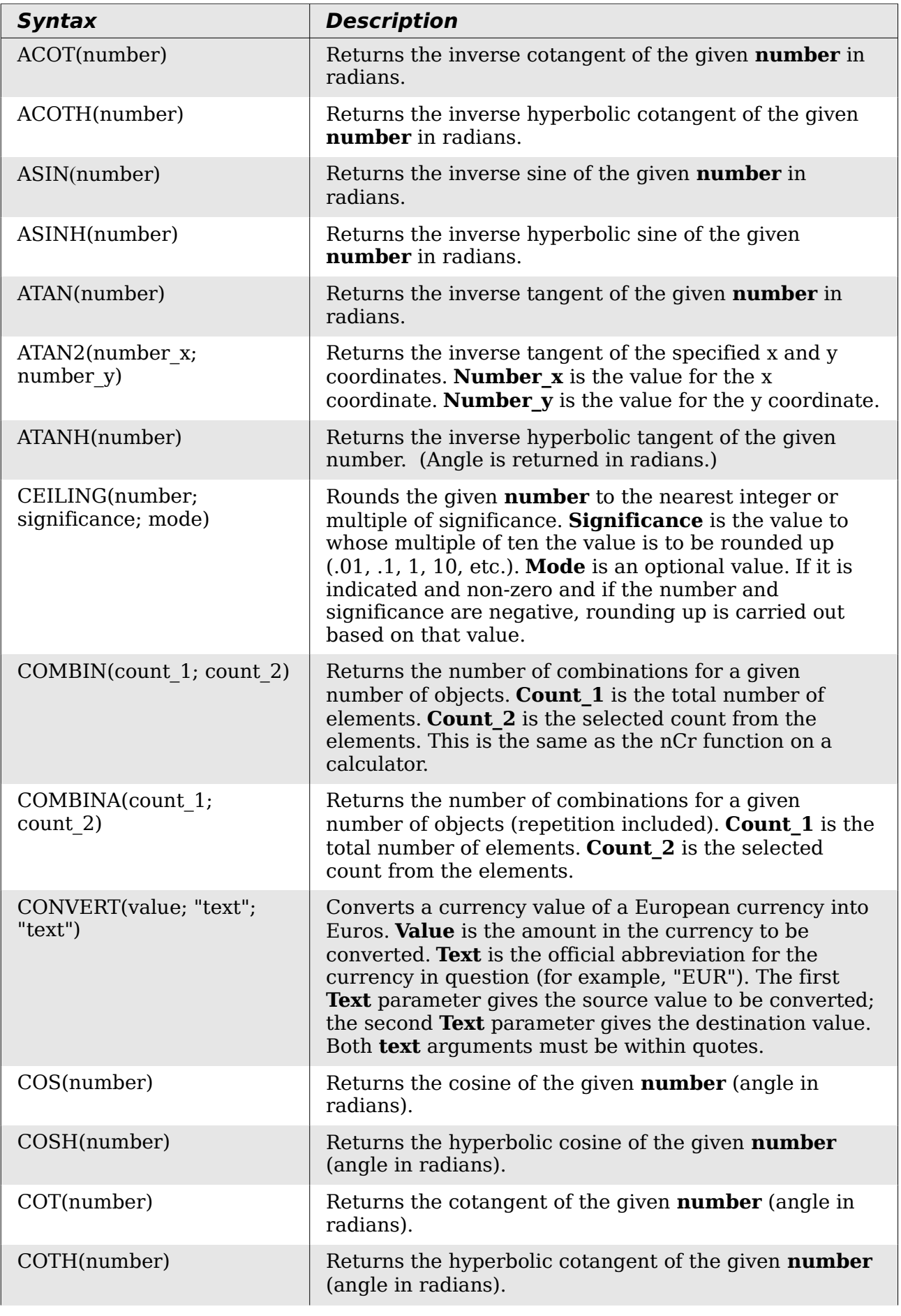

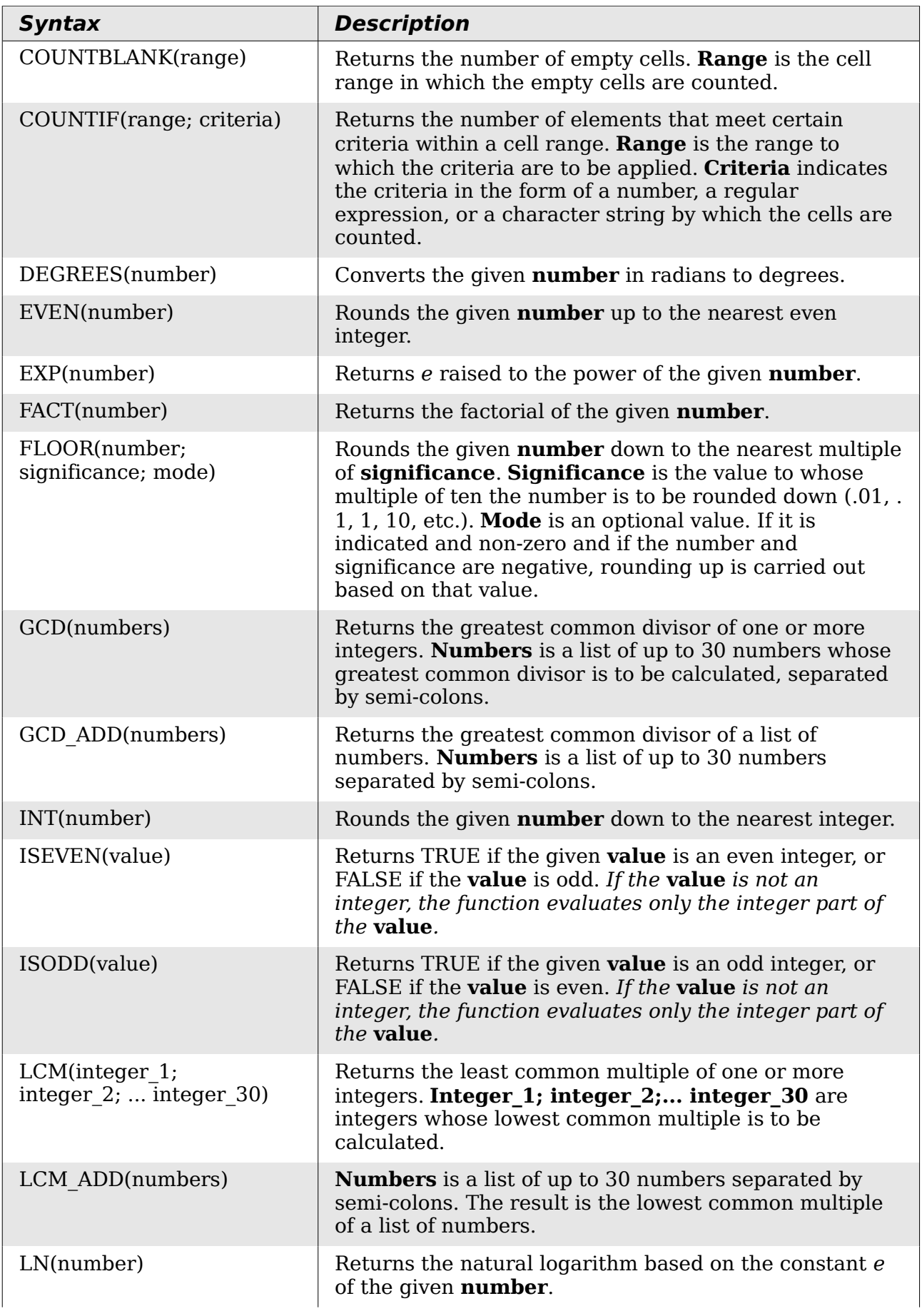

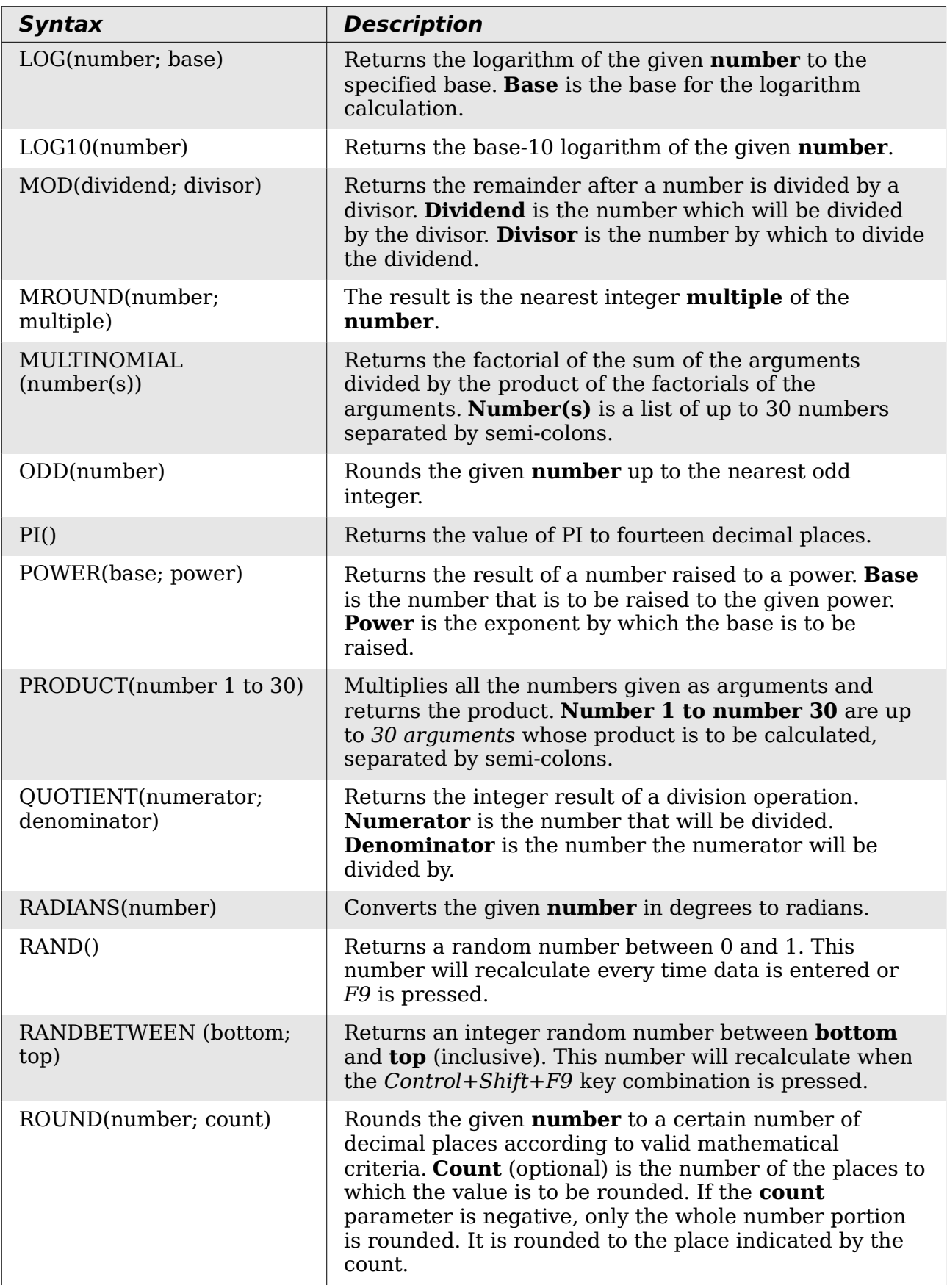

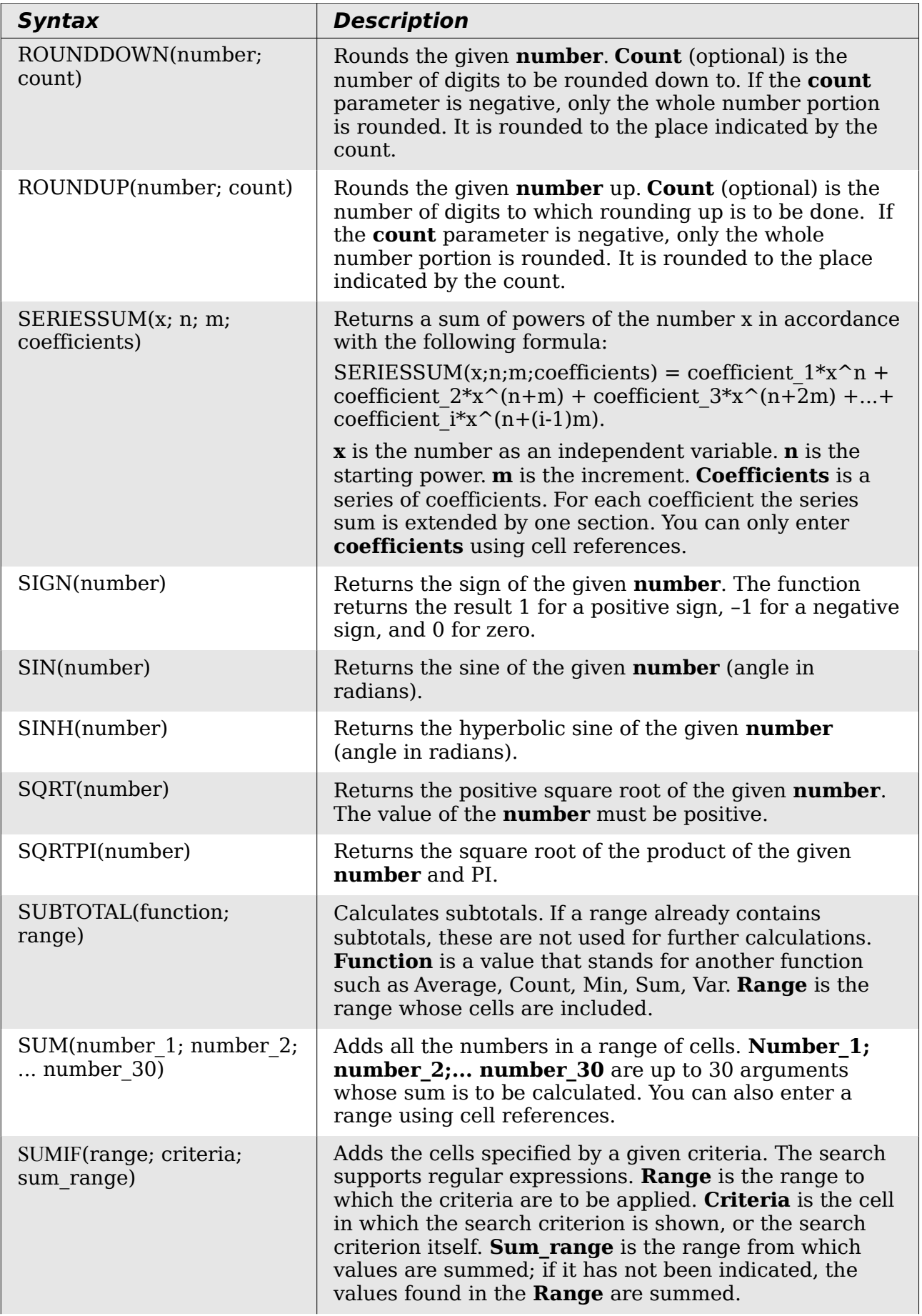

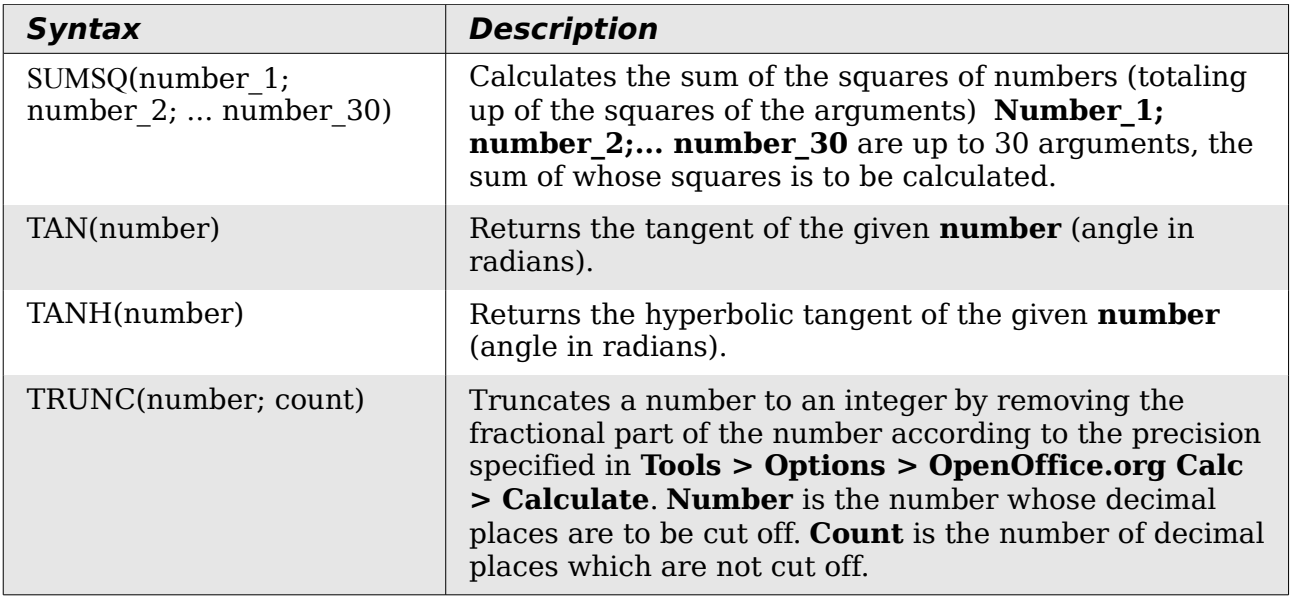

## <span id="page-8-2"></span>**Financial analysis functions**

#### <span id="page-8-1"></span>**A note about dates**

Date values used as parameters for Calc's financial functions must be entered in a specific manner. For example, a date (entered in the US form) must be surrounded by quotes and with periods separating each value. To represent August 6, 2004, or  $8/6/04$ , you would enter " $08.06.2004$ ". If you do not enter the date values as required by the function, you will not get the correct results. Date formats are locale specific; check the Help for the acceptable formatting.

#### <span id="page-8-0"></span>**A note about interest rates**

You can enter interest rates in either of two ways:

- As a decimal. To enter an interest rate as a decimal, divide it by 100 before entering it into a function. For example, to compute a loan with a 3.25% interest rate, enter *.0325* into the function.
- As a percentage. To enter an interest rate as a percentage, type in the interest rate followed by the *%* key. For example, to compute a loan with a 3.25% interest rate, enter *3.25%* into the function.

If you enter it as *3.25*, the function will treat it as a 325% interest rate.

Accounting systems vary in the number of days in a month or a year used in calculations. The following table gives the integers used for the **basis** parameter used in some of the financial analysis functions.

*Table 2: Basis calculation types*

| <b>Basis</b> | <b>Calculation</b>                                            |
|--------------|---------------------------------------------------------------|
| 0 or missing | US method (NASD), 12 months of 30 days each.                  |
|              | Exact number of days in months, exact number of days in year. |
|              | Exact number of days in month, year has 360 days.             |
|              | Exact number of days in month, year has 365 days.             |
|              | European method, 12 months of 30 days each.                   |

*Table 3: Financial analysis functions*

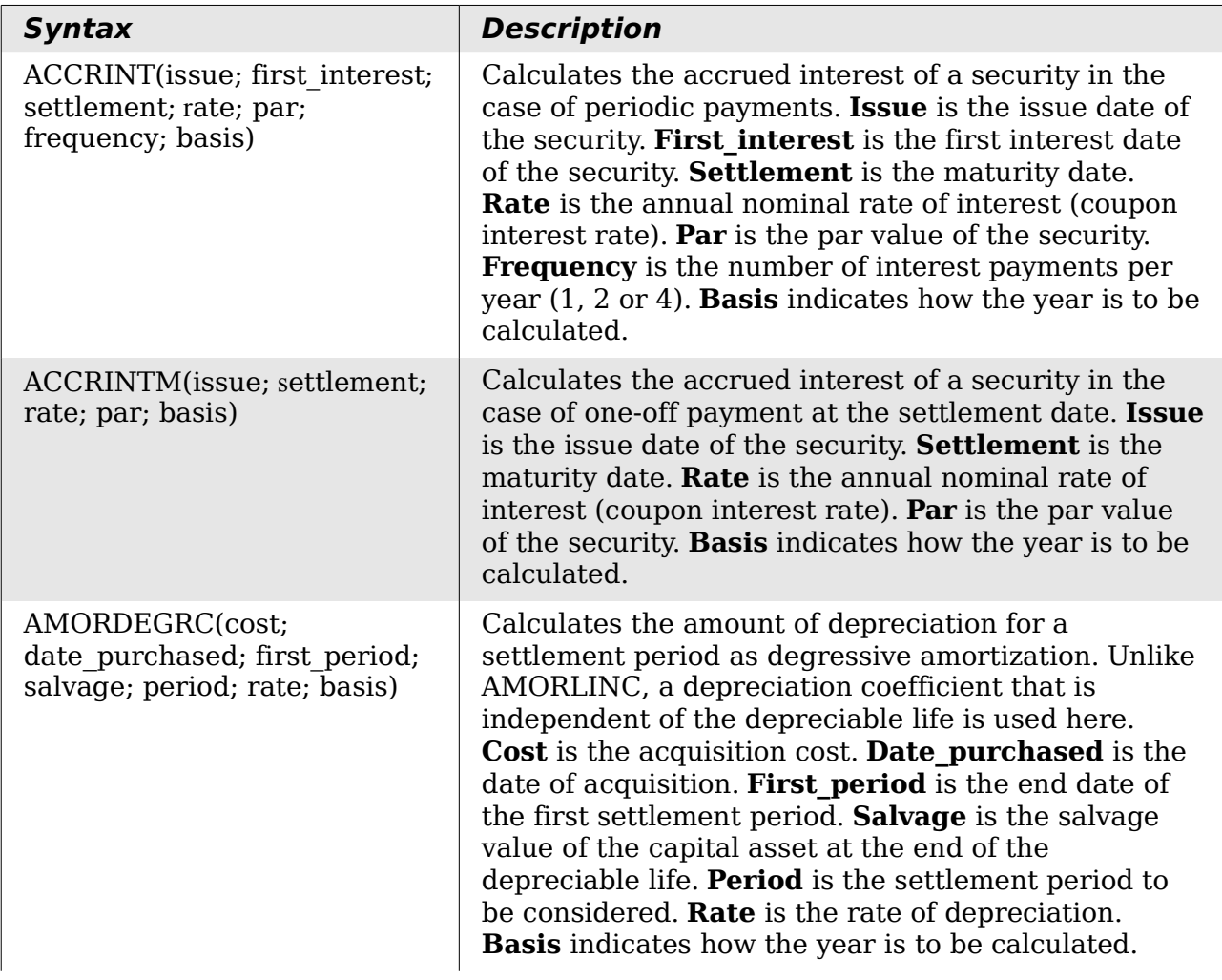

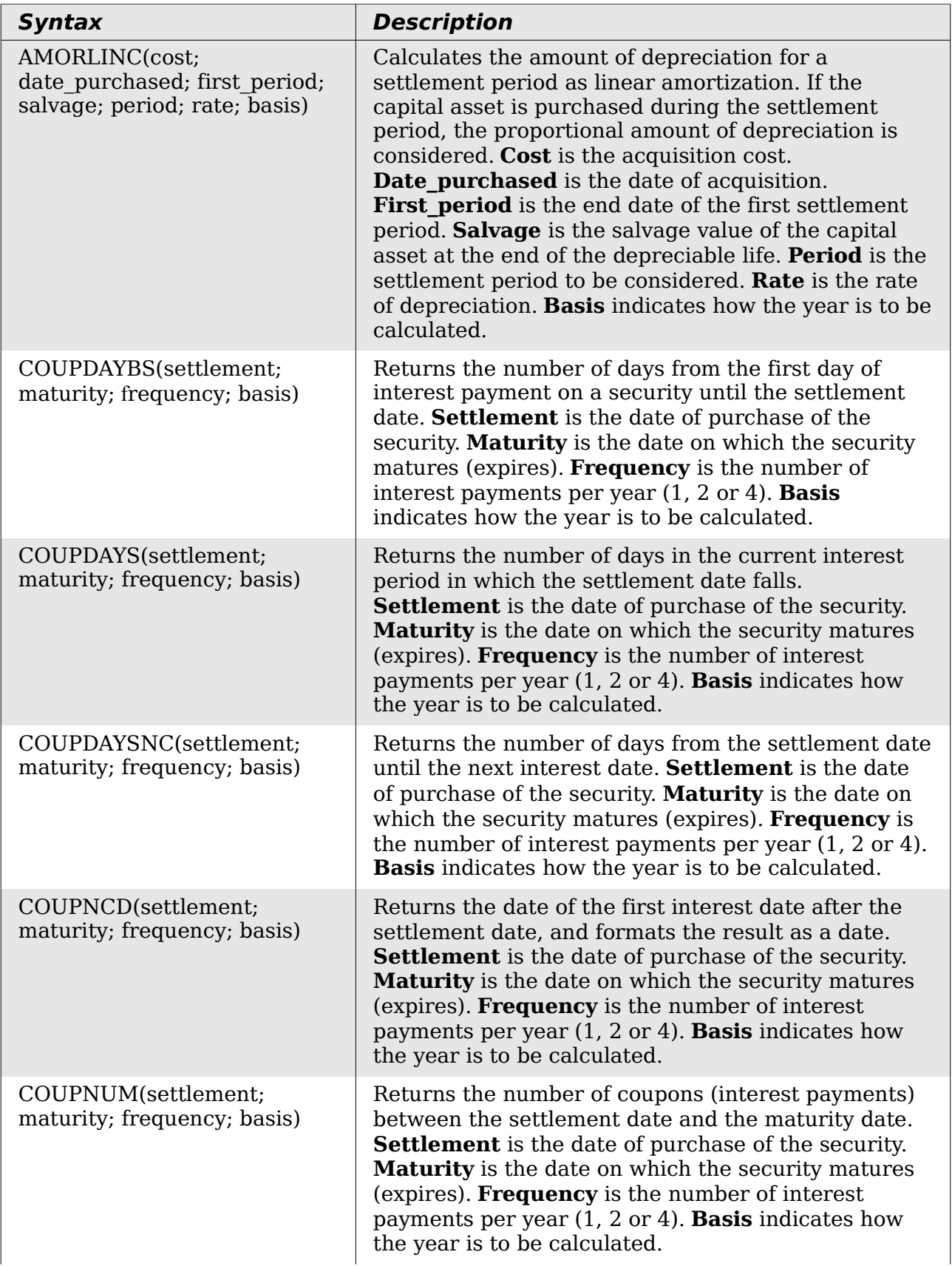

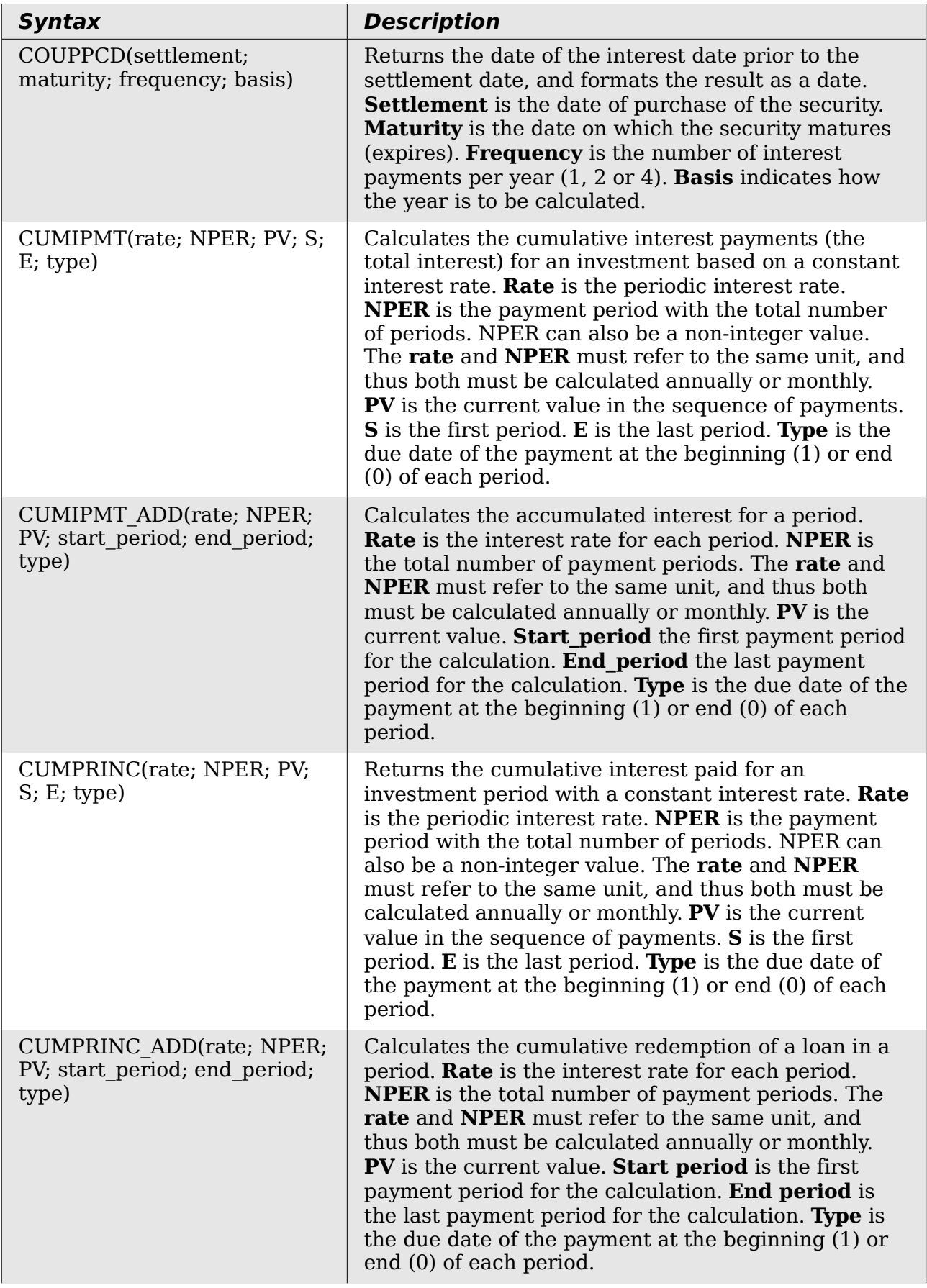

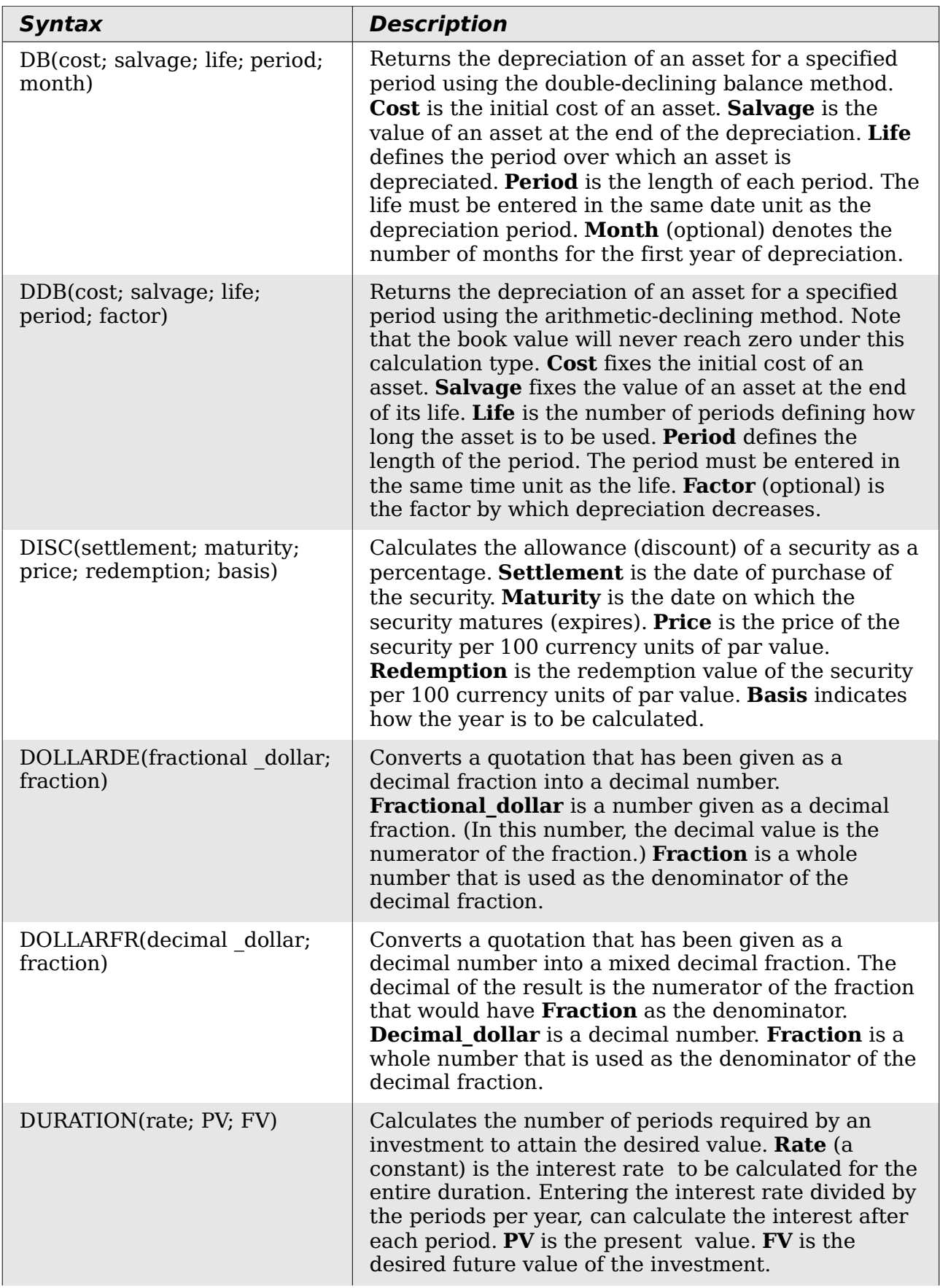

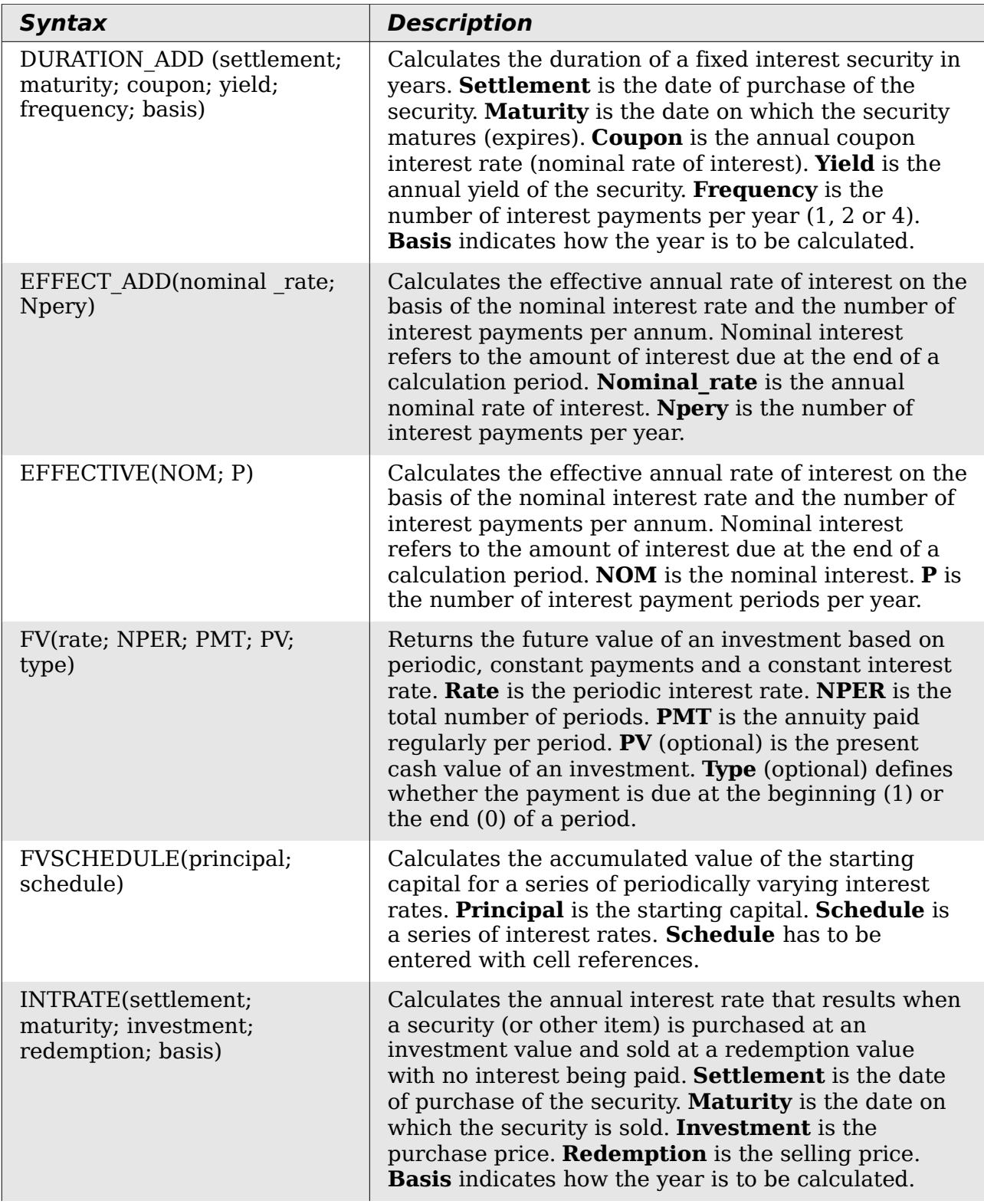

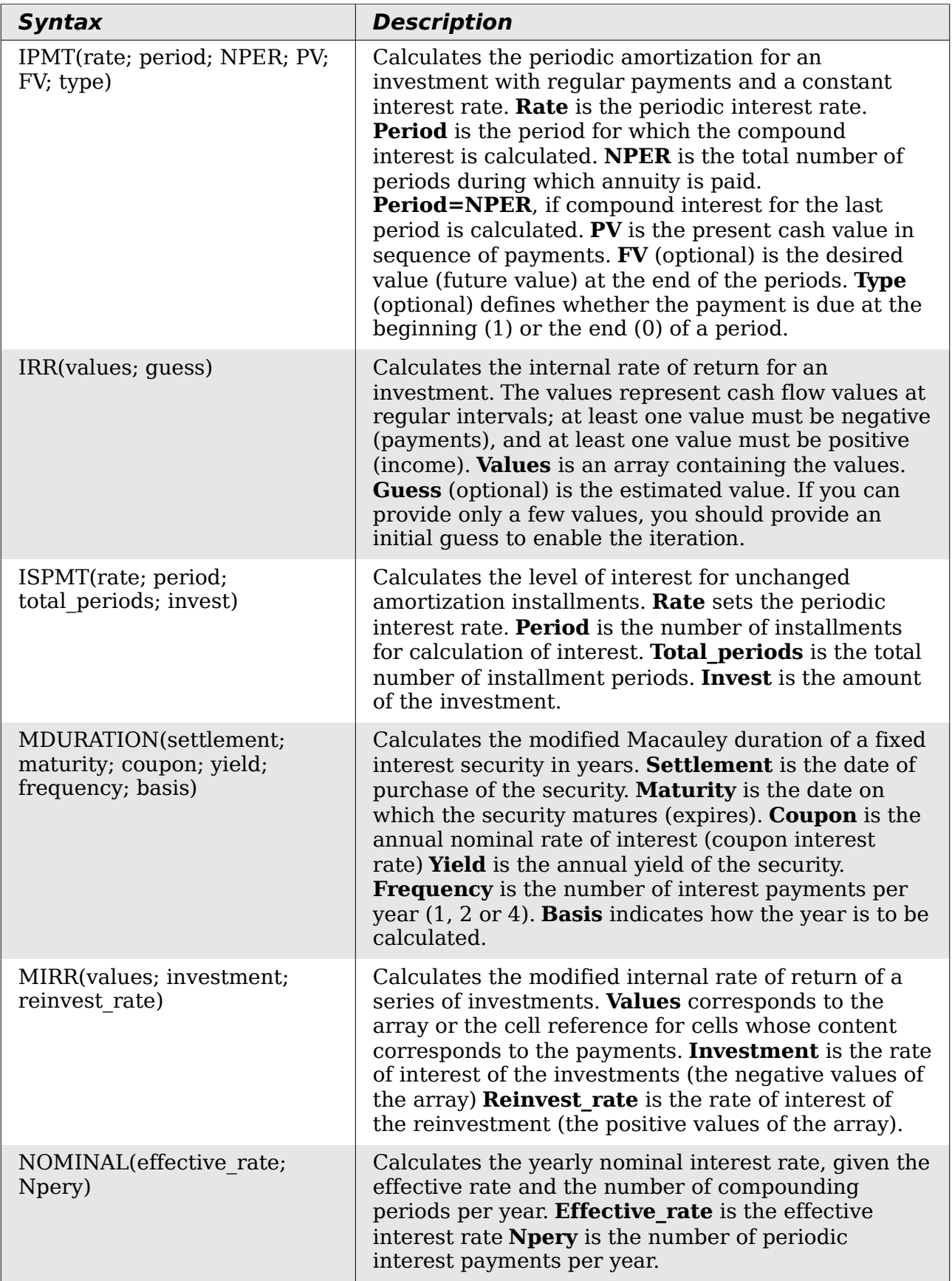

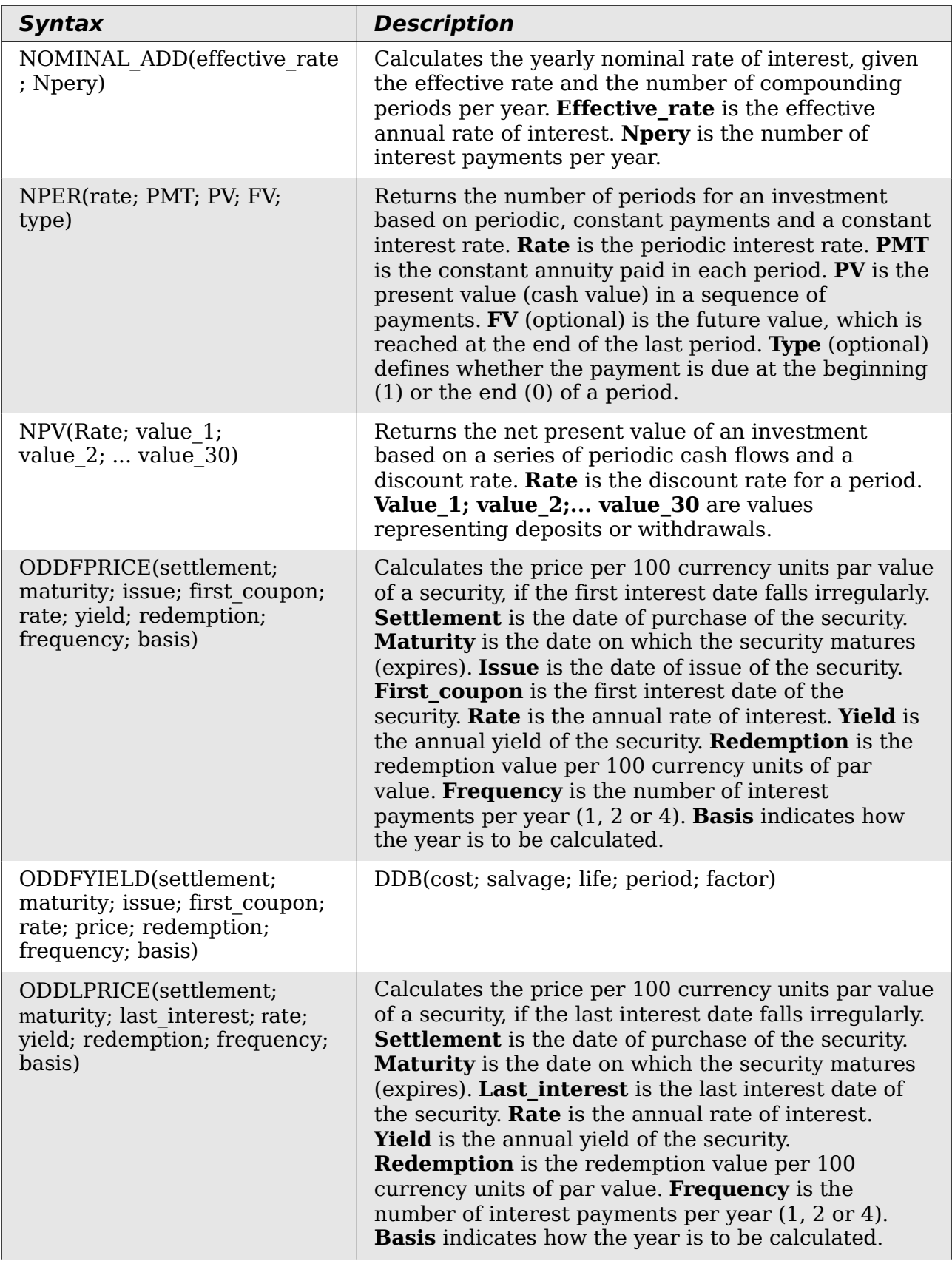

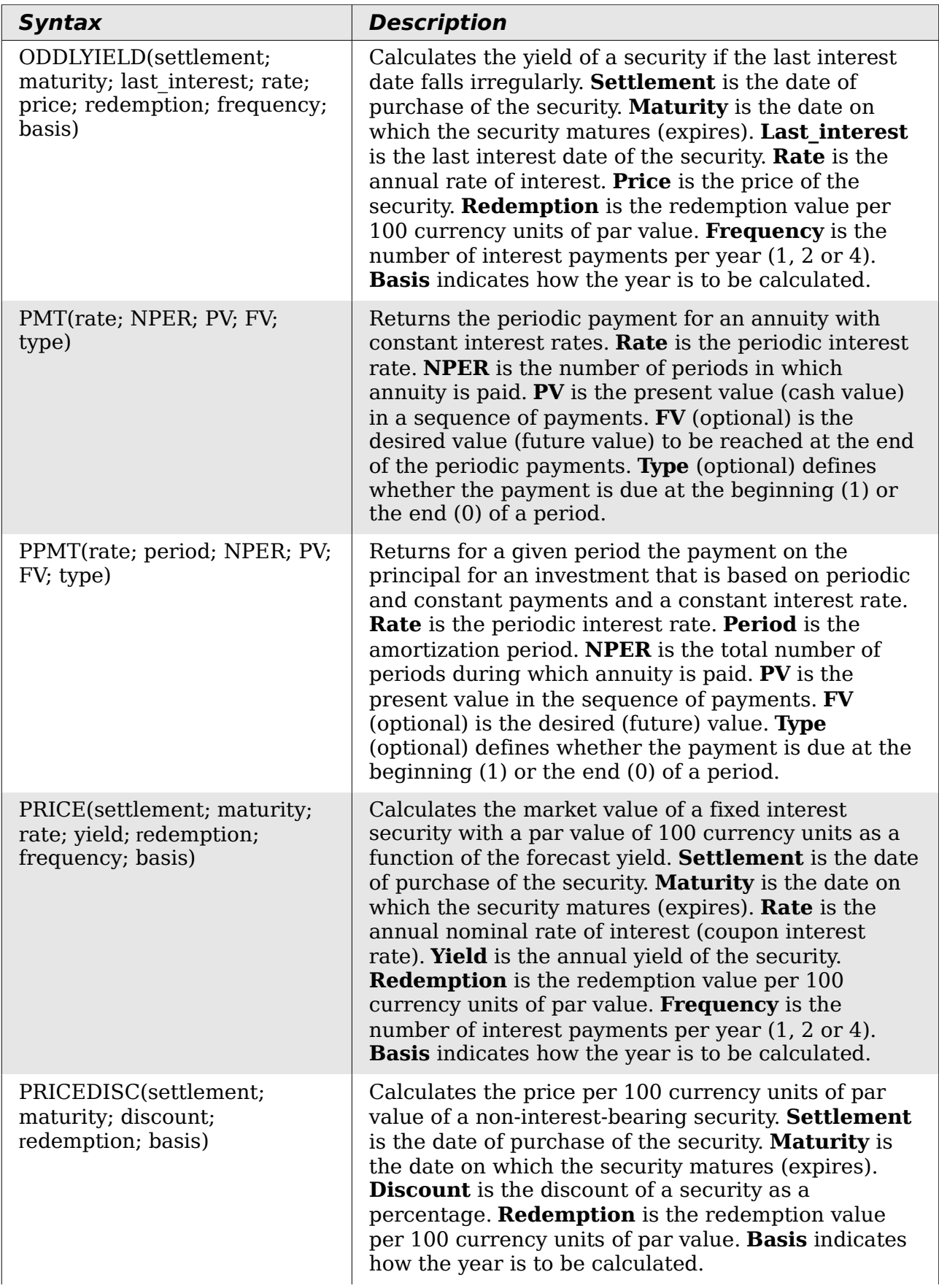

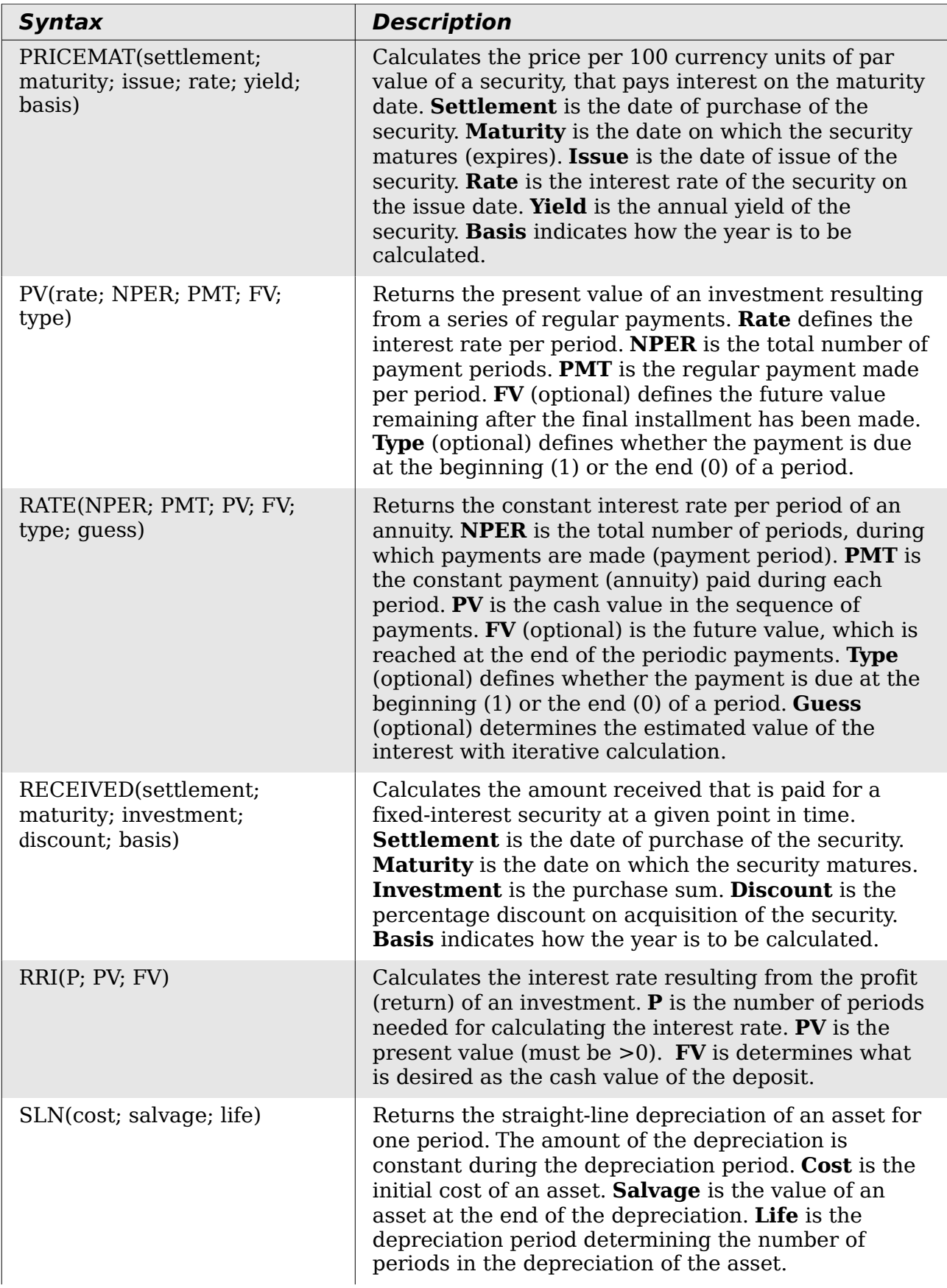

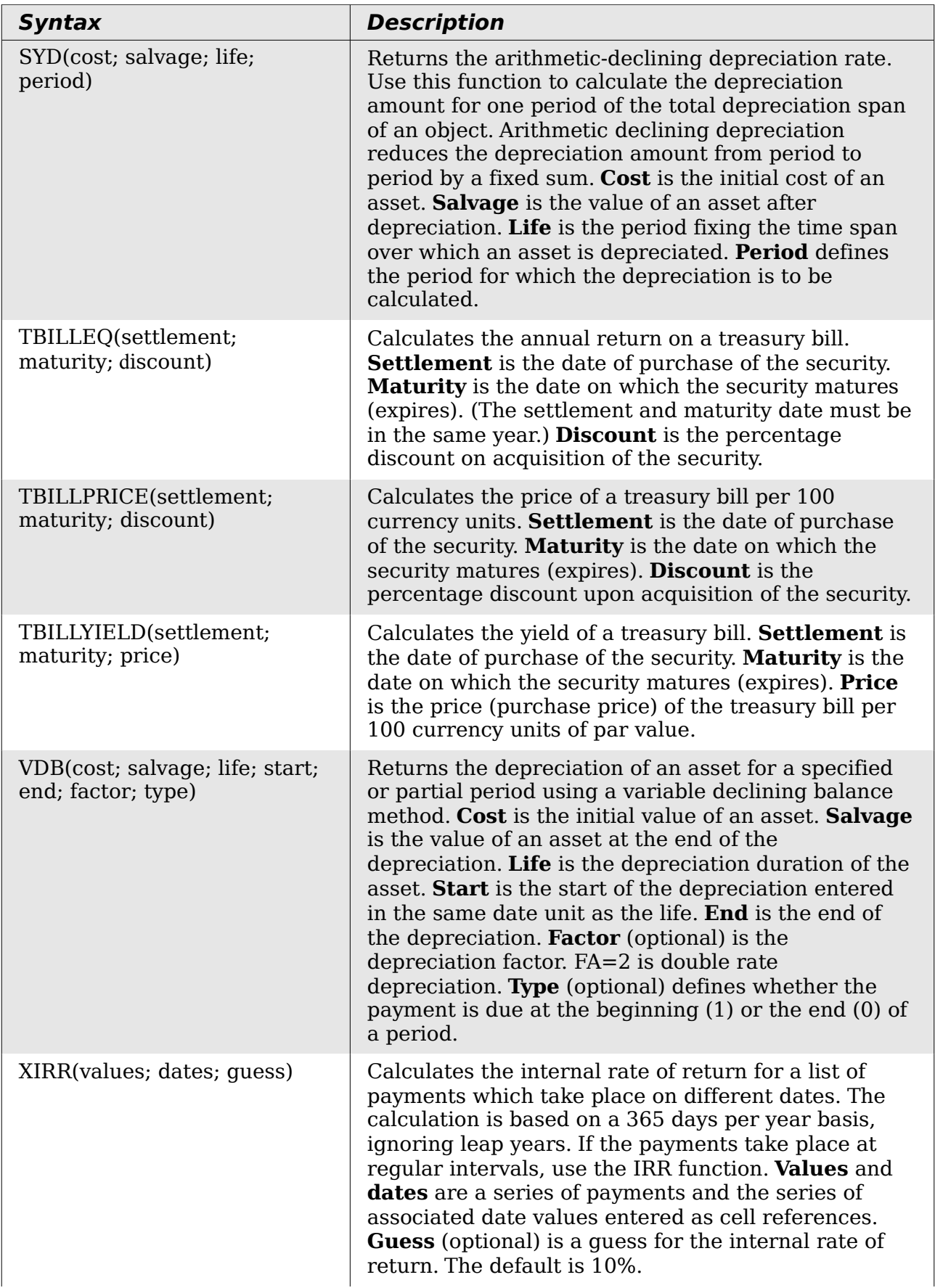

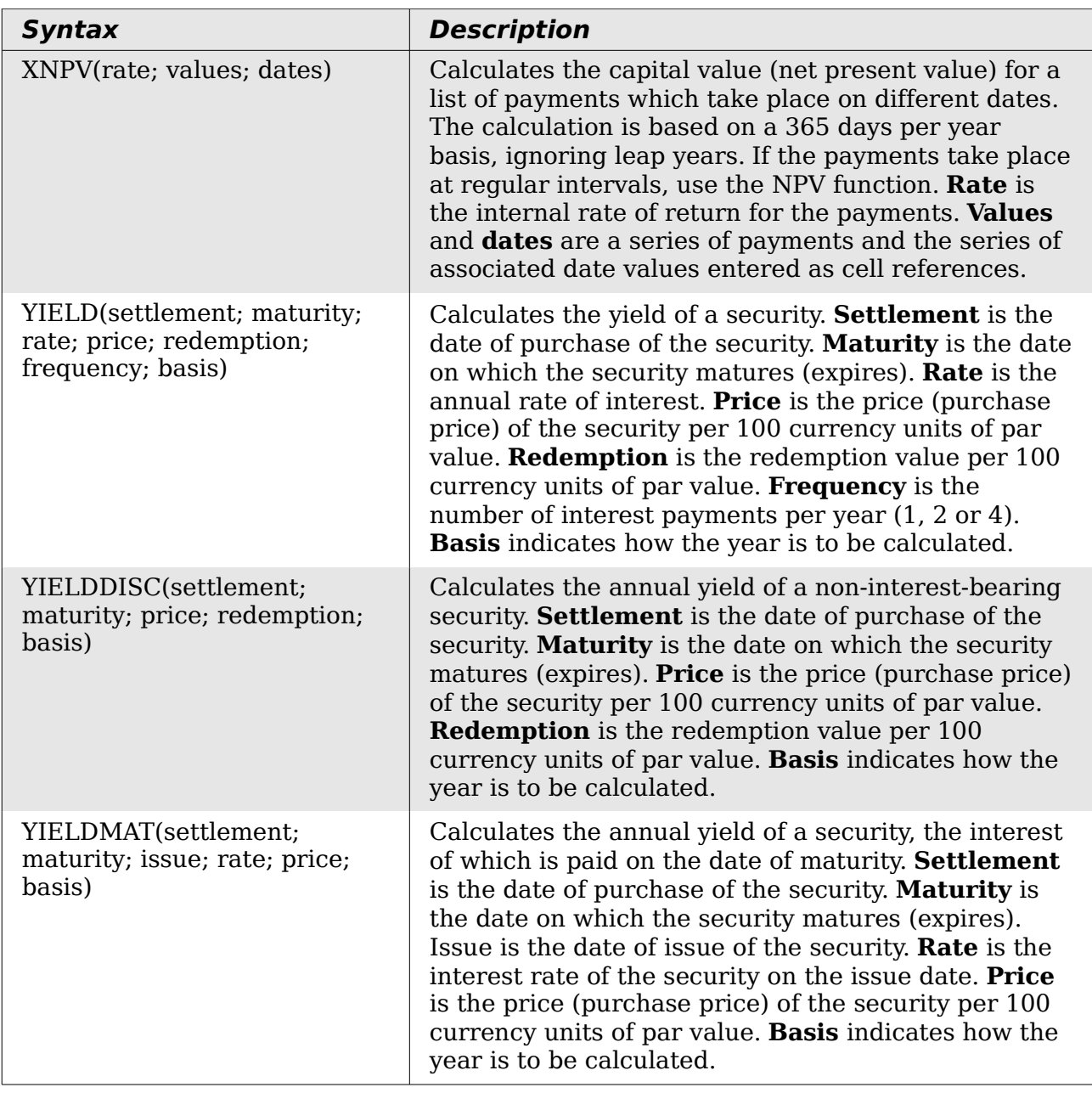

## <span id="page-20-0"></span>**Statistical analysis functions**

Calc includes over 70 statistical functions which enable the evaluation of data from simple arithmetic calculations, such as averaging, to advanced distribution and probability computations. Several other statistics-based functions are available through the Add-ins which are noted at the end of this appendix.

| <b>Syntax</b>                                  | <b>Description</b>                                                                                                    |
|------------------------------------------------|----------------------------------------------------------------------------------------------------|
| AVEDEV(number1;<br>number2;  number 30)        | Returns the average of the absolute deviations of<br>data points from their mean. Displays the diffusion in<br>a data set. Number_1; number_2;  number_30<br>are values or ranges that represent a sample. Each<br>number can also be replaced by a reference.                                                                                                    |
| AVERAGE(number 1;<br>number $2$ ;  number 30)  | Returns the average of the arguments. Number 1;<br>number 2;  number 30 are numerical values or<br>ranges. Text is ignored.                                                                                                    |
| AVERAGEA(value 1;<br>value $2$ ;  value $30$ ) | Returns the average of the arguments. The value of a<br>text is 0. Value_1; value_2;  value_30 are values<br>or ranges.                                                                                                    |
| B(trials; SP; $T$ 1; $T$ 2)                    | Returns the probability of a sample with binomial<br>distribution. Trials is the number of independent<br>trials. SP is the probability of success on each trial.<br>T 1 defines the lower limit for the number of trials.<br><b>T</b> 2 (optional) defines the upper limit for the number<br>of trials.                                                                                                    |
| BETADIST(number; alpha;<br>beta; start; end)   | Returns the cumulative beta probability density<br>function. Number is the value between Start and<br><b>End</b> at which to evaluate the function. <b>Alpha</b> is a<br>parameter to the distribution. <b>Beta</b> is a parameter to<br>the distribution. Start (optional) is the lower bound<br>for <b>number</b> . End (optional) is the upper bound for<br>number.                                            |
| BETAINV(number; alpha;<br>beta; start; end)    | Returns the inverse of the cumulative beta<br>probability density function. <b>Number</b> is the value<br>between <b>Start</b> and <b>End</b> at which to evaluate the<br>function. <b>Alpha</b> is a parameter to the distribution.<br><b>Beta</b> is a parameter to the distribution. <b>Start</b><br>(optional) is the lower bound for <b>number</b> . End<br>(optional) is the upper bound for <b>number.</b> |
| BINOMDIST(X; trials; SP; C)                    | Returns the individual term binomial distribution<br>probability. $X$ is the number of successes in a set of<br>trials. Trials is the number of independent trials. SP<br>is the probability of success on each trial. $C = 0$<br>calculates the probability of a single event and $C = 1$<br>calculates the cumulative probability.                                                                              |

*Table 4: Statistical analysis functions*

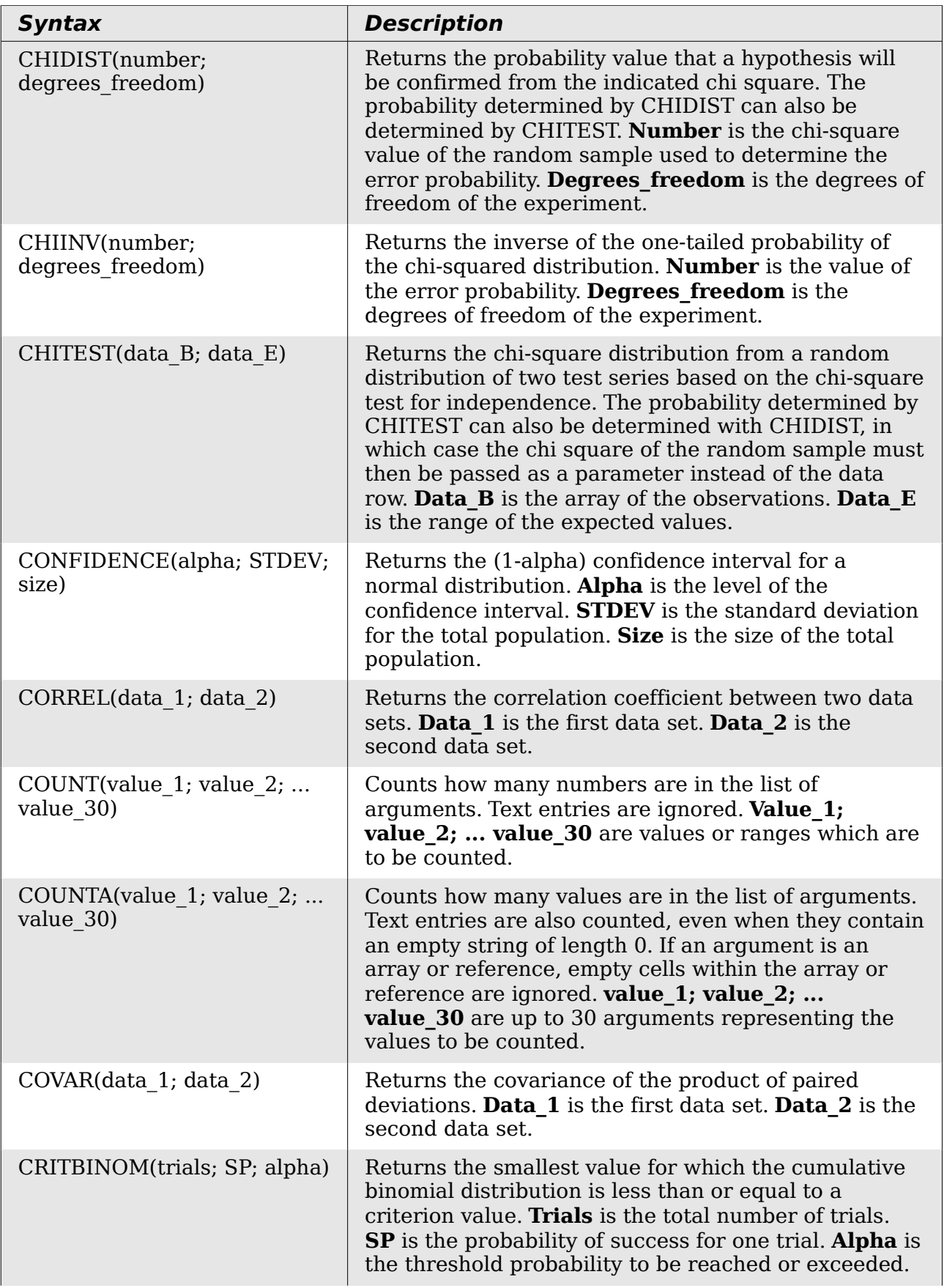

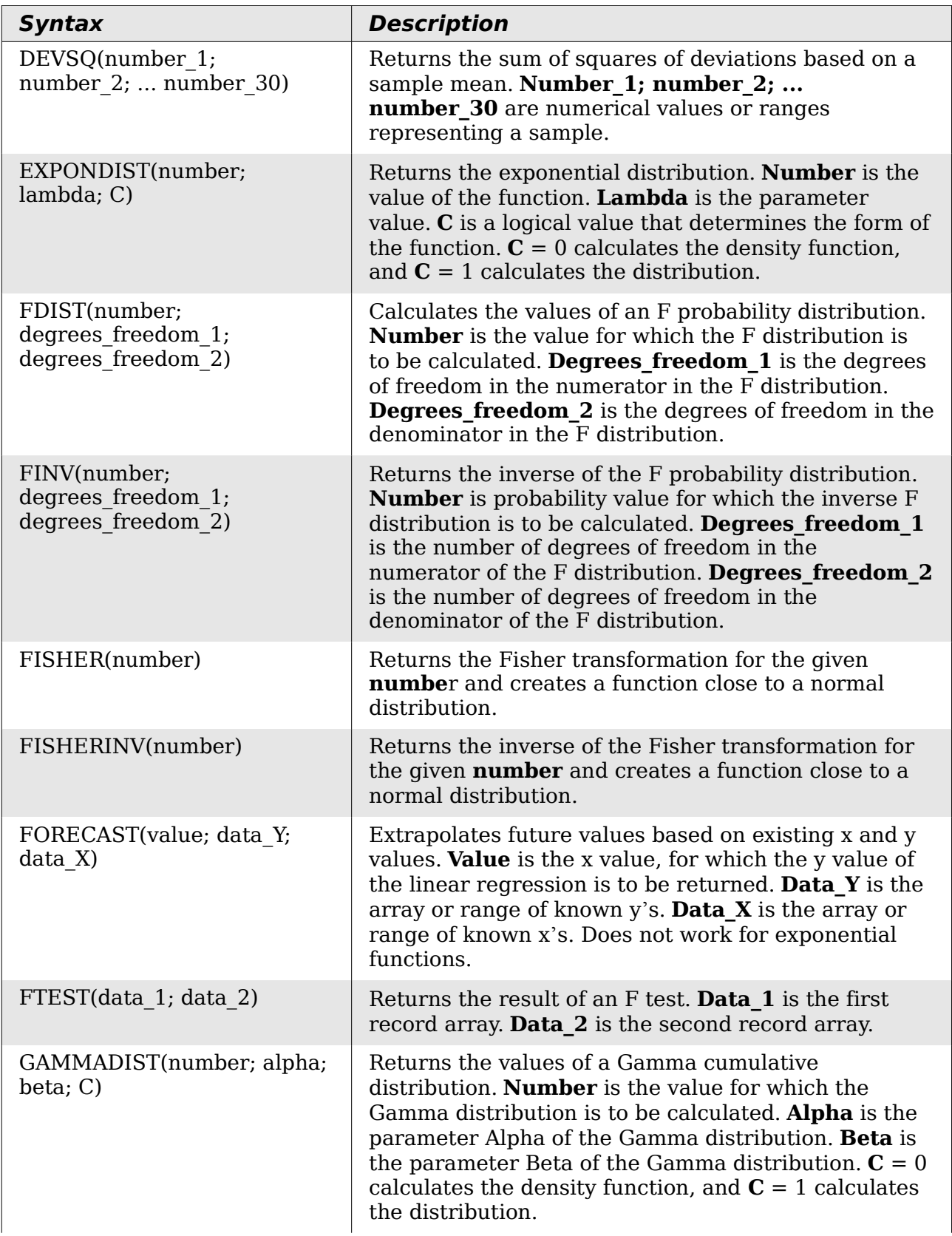

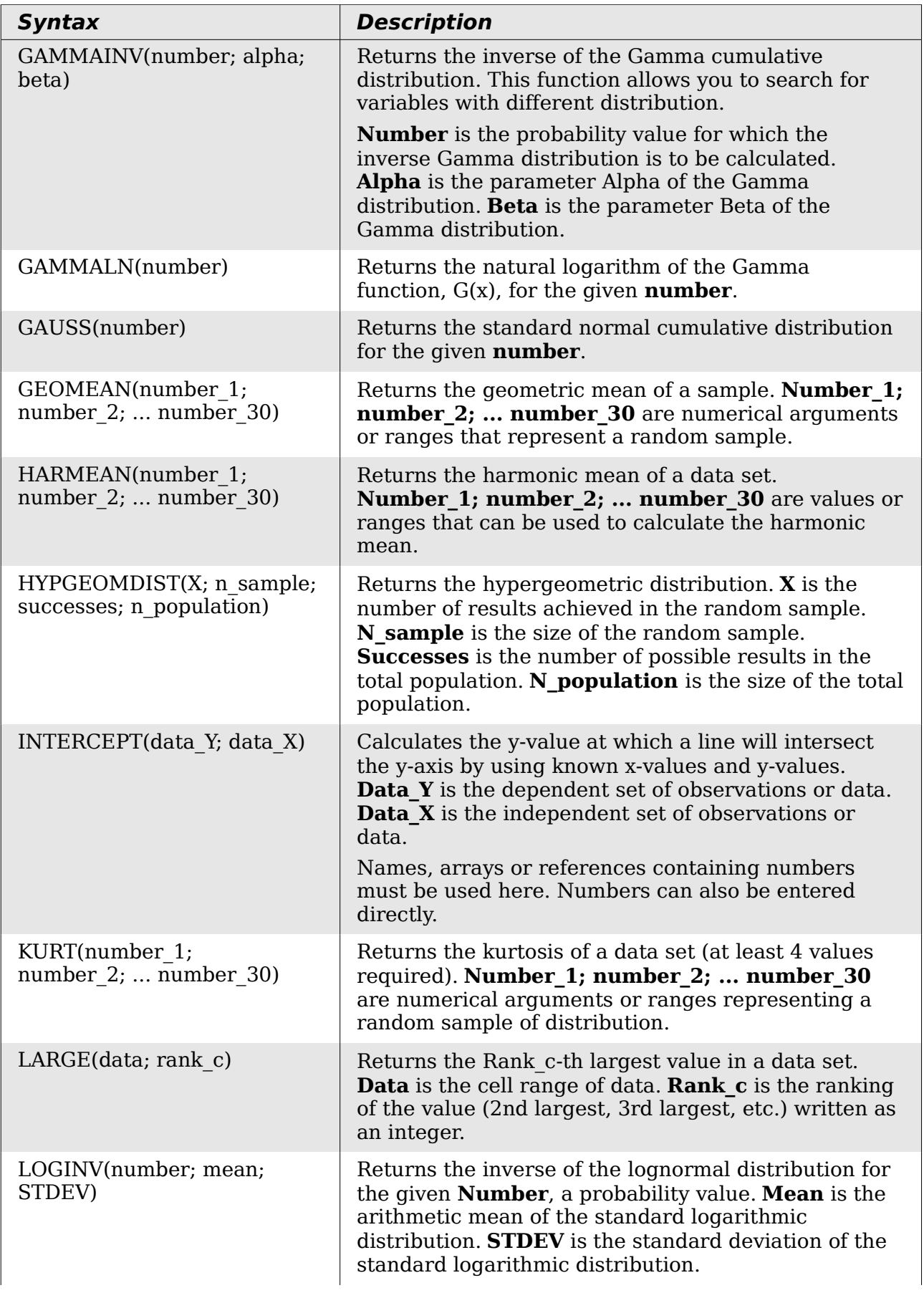

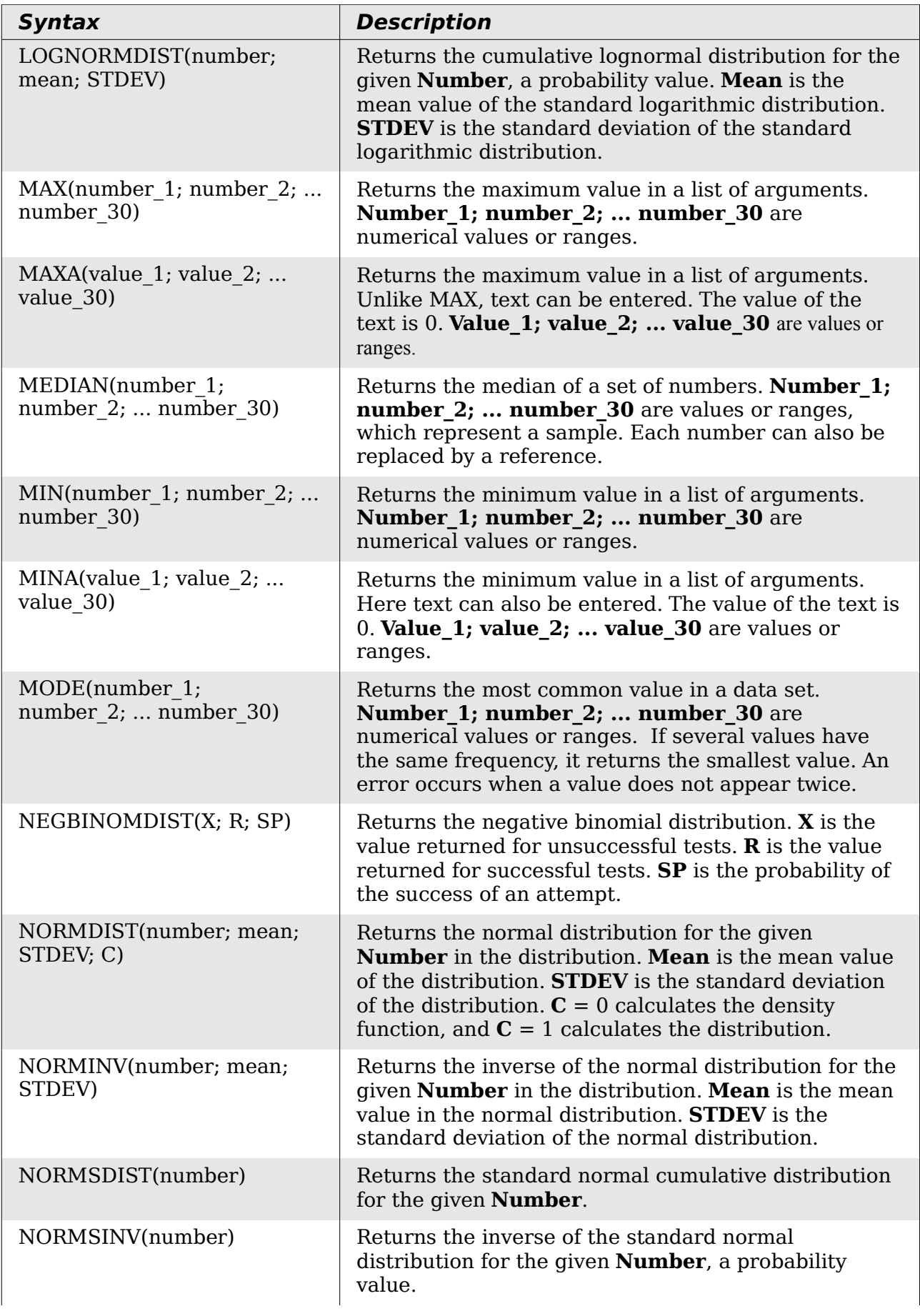

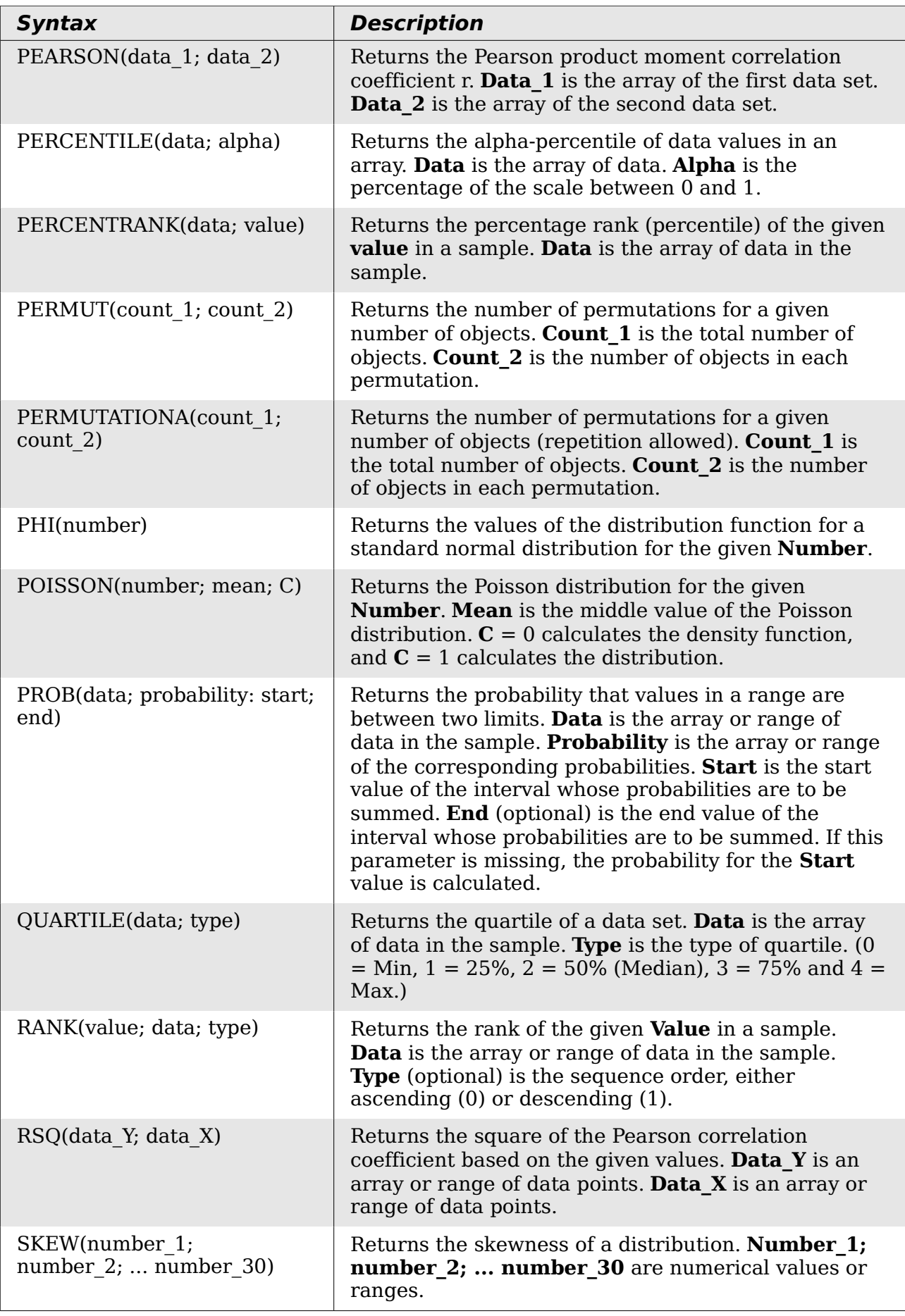

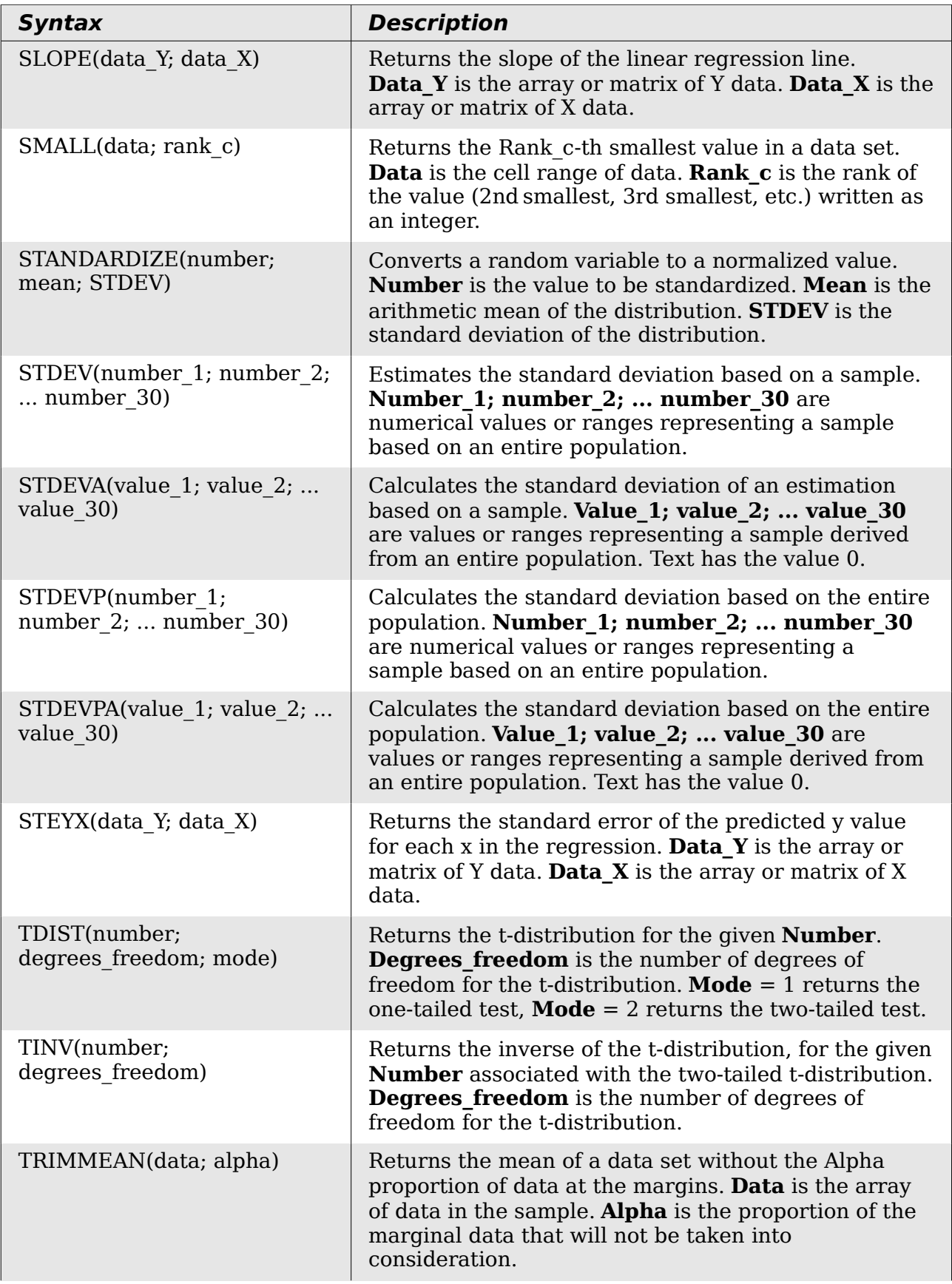

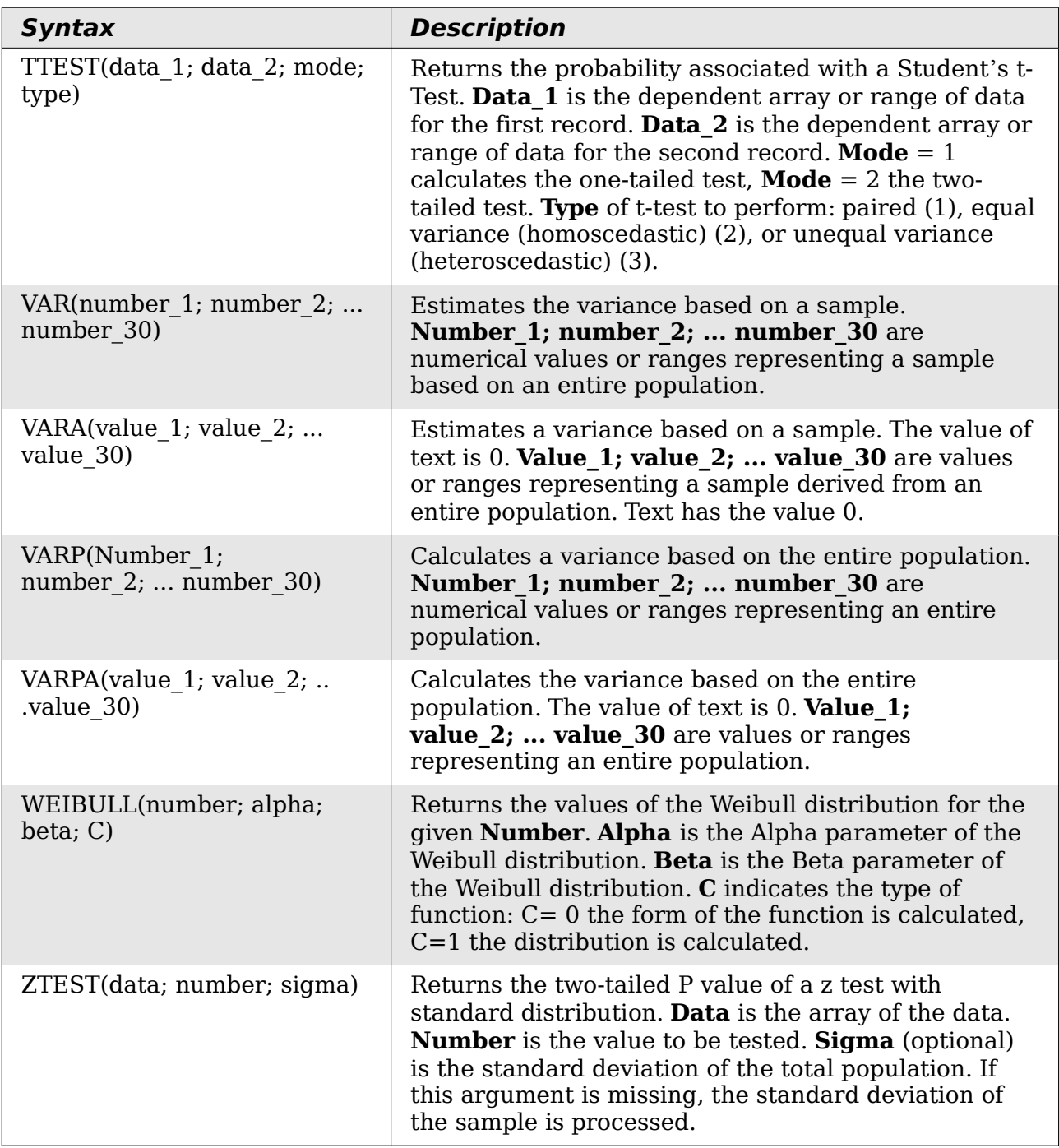

## <span id="page-28-0"></span>**Date and time functions**

Use these functions for inserting, editing, and manipulating dates and times. OpenOffice.org handles and computes a date/time value as a number. When you assign the number format "Number" to a date or time value, it is displayed as a number. For example, 01/01/2000 12:00 PM, converts to 36526.5. This is just a matter of formatting; the actual value is always stored and manipulated as a number. To see the date or time displayed in a standard format, change the number format (date or time) accordingly.

To set the default date format used by Calc. go to **Tools > Options > OpenOffice.org Calc > Calculate.**

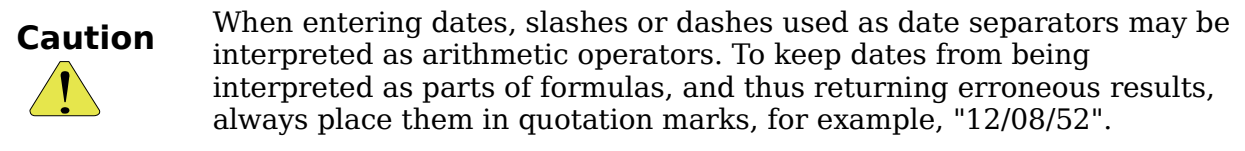

| <b>Syntax</b>                          | <b>Description</b>                                                                                                    |
|----------------------------------------|----------------------------------------------------------------------------------------------------|
| DATE(year; month; day)                 | Converts a date written as year, month, day to an<br>internal serial number and displays it in the cell's<br>formatting. Year is an integer between 1583 and<br>9956 or 0 and 99. Month is an integer between 1<br>and 12. Day is an integer between 1 and 31.                                                             |
| DATEVALUE("Text")                      | Returns the internal date number for text in quotes.<br><b>Text</b> is a valid date expression and must be entered<br>with quotation marks.                                                                                                    |
| DAY(number)                            | Returns the day, as an integer, of the given date<br>value. A negative date/time value can be entered.<br><b>Number</b> is a time value.                                                                                                    |
| DAYS(date 2; date 1)                   | Calculates the difference, in days, between two date<br>values. Date 1 is the start date. Date 2 is the end<br>date. If Date 2 is an earlier date than Date 1, the<br>result is a negative number.                                                                                                    |
| DAYS360(date $1$ ; date $2$ ;<br>type) | Returns the difference between two dates based on<br>the 360 day year used in interest calculations. If<br>Date 2 is earlier than Date 1, the function will<br>return a negative number. <b>Type</b> (optional)<br>determines the type of difference calculation: the US<br>method (0) or the European method $(\neq 0)$ . |
| DAYSINMONTH(date)                      | Calculates the number of days in the month of the<br>given date.                                                                                                    |
| DAYSINYEAR(date)                       | Calculates the number of days in the year of the<br>given date.                                                                                                    |
| EASTERSUNDAY(integer)                  | Returns the date of Easter Sunday for the entered<br>year. Year is an integer between 1583 and 9956 or 0<br>and 99.                                                                                                    |

*Table 5: Data and time functions*

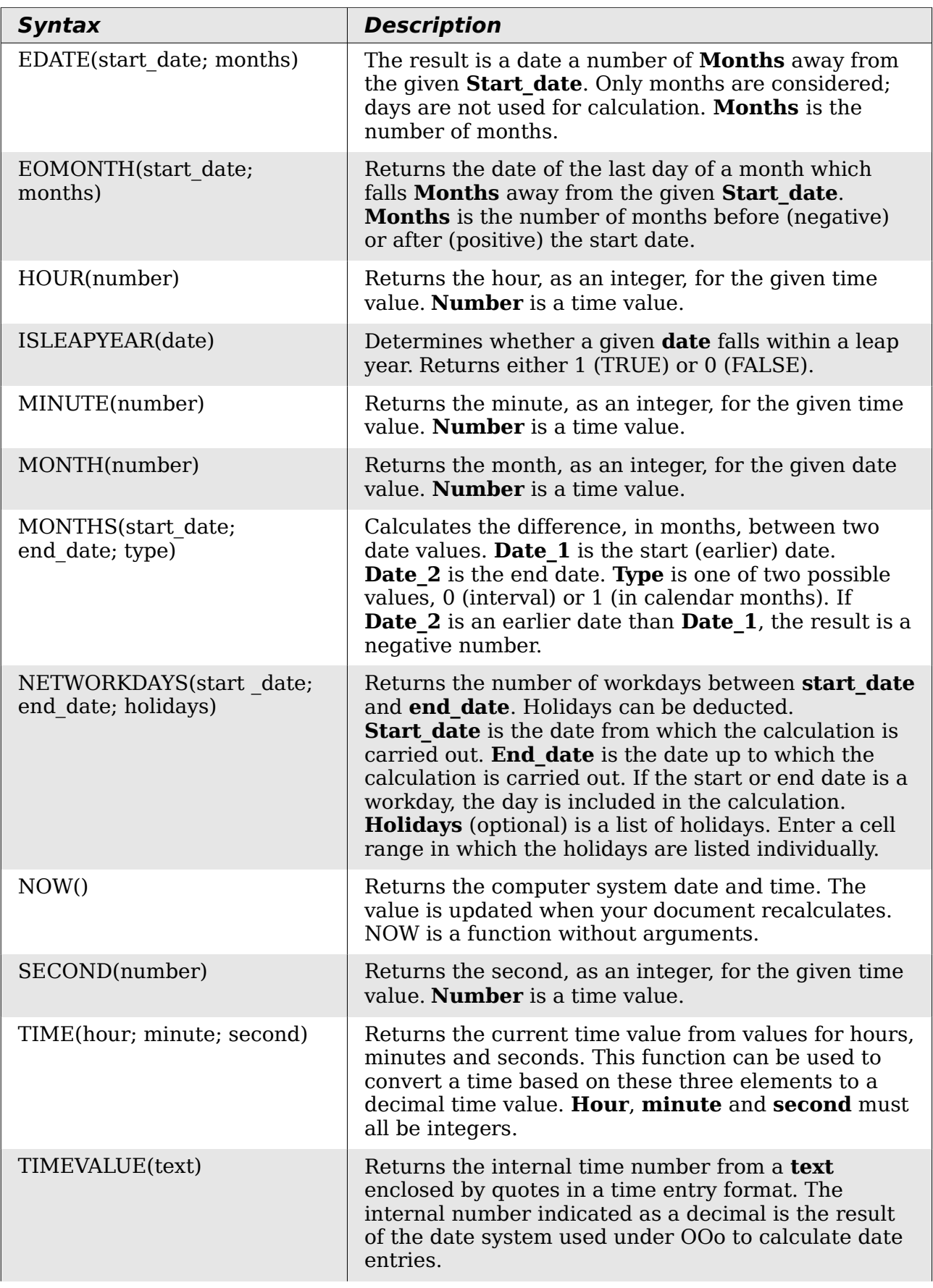

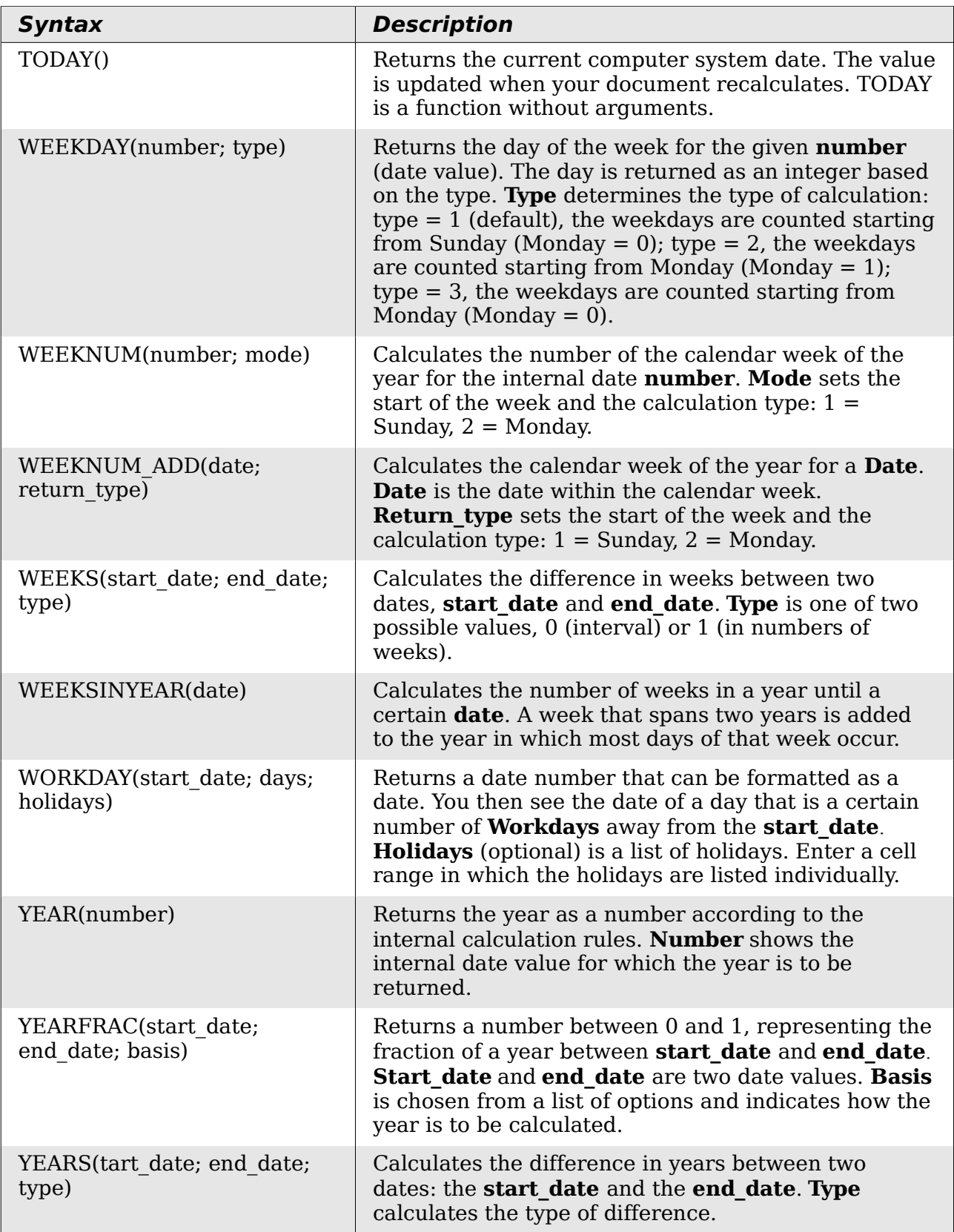

## <span id="page-31-0"></span>**Logical functions**

Use the logical functions to test values and produce results based on the result of the test. These functions are conditional and provide the ability to write longer formulas based on input or output.

*Table 6: Logical functions*

| <b>Syntax</b>                                                 | <b>Description</b>                                                                                                    |
|---------------------------------------------------------------|----------------------------------------------------------------------------------------------------|
| AND(logical value 1;<br>logical value 2;<br>logical value 30) | Returns TRUE if all arguments are TRUE. If any element<br>is FALSE, this function returns the FALSE value.<br>Logical value 1; logical value 2;  logical value 30<br>are conditions to be checked. All conditions can be either<br>TRUE or FALSE. If a range is entered as a parameter, the<br>function uses the value from the range that is in the<br>current column or row. The result is TRUE if the logical<br>value in all cells within the cell range is TRUE |
| FALSE()                                                       | Set the logical value to FALSE. The FALSE() function does<br>not require any arguments.                                                                                                    |
| IF(test; then value;<br>otherwise value)                      | Specifies a logical test to be performed. Test is any value<br>or expression that can be TRUE or FALSE. Then value<br>(optional) is the value that is returned if the logical test is<br>TRUE. Otherwise_value (optional) is the value that is<br>returned if the logical test is FALSE.                                                                                                    |
| NOT(logical value)                                            | Reverses the logical value. Logical value is any value to<br>be reversed.                                                                                                    |
| OR(logical value 1;<br>logical value 2;<br>logical value 30)  | Returns TRUE if at least one argument is TRUE. Returns<br>the value FALSE if all the arguments have the logical<br>value FALSE. Logical value 1; logical value 2;<br>logical_value_30 are conditions to be checked. All<br>conditions can be either TRUE or FALSE. If a range is<br>entered as a parameter, the function uses the value from<br>the range that is in the current column or row.                                                                      |
| TRUE()                                                        | Sets the logical value to TRUE. The TRUE() function does<br>not require any arguments.                                                                                                    |

## <span id="page-32-0"></span>**Informational functions**

These functions provide information (or feedback) regarding the results of a test for a specific condition, or a test for the type of data or content a cell contains.

*Table 7: Informational functions*

| <b>Syntax</b>              | <b>Description</b>                                                                                                    |
|----------------------------|----------------------------------------------------------------------------------------------------|
| CELL(info type; reference) | Returns information on a cell such as its address,<br>formatting or contents of a cell based on the value of<br>the <b>info type</b> argument. <b>Info type</b> specifies the type<br>of information to be returned and comes from a<br>predefined list of arguments. Info_type is not case<br>sensitive, but it must be enclosed within quotes.<br><b>Reference</b> is the address of the cell to be examined. If<br>reference is a range, the cell reference moves to the<br>top left of the range. If reference is missing, Calc uses<br>the position of the cell in which this formula is located. |
| CURRENT()                  | Calculates the current value of a formula at the actual<br>position.                                                                                                    |
| FORMULA(reference)         | Displays the formula of a formula cell at any position.<br>The formula will be returned as a string in the<br><b>Reference</b> position. If no formula cell can be found, or<br>if the presented argument is not a reference, returns<br>the error value $\# N/A$ .                                                                                                    |
| ISBLANK(value)             | Returns TRUE if the reference to a cell is blank. This<br>function is used to determine if the content of a cell is<br>empty. A cell with a formula inside is not empty. If an<br>error occurs, the function returns a logical or<br>numerical value. Value is the content to be tested.                                                                                                    |
| ISERR(value)               | Returns TRUE if the value refers to any error value<br>except #N/A. You can use this function to control error<br>values in certain cells. If an error occurs, the function<br>returns a logical or numerical value. Value is any value<br>or expression in which a test is performed to determine<br>whether an error value not equal to #N/A is present.                                                                                                    |
| ISERROR(value)             | The ISERROR tests if the cells contain general error<br>values. ISERROR recognizes the #N/A error value. If<br>an error occurs, the function returns a logical or<br>numerical value. Value is any value where a test is<br>performed to determine whether it is an error value.                                                                                                    |
| ISEVEN ADD(number)         | Tests for even <b>numbers</b> . Returns TRUE (1) if the<br><b>number</b> returns a whole number when divided by 2.                                                                                                    |
| ISFORMULA(reference)       | Returns TRUE if a cell is a formula cell. If an error<br>occurs, the function returns a logical or numerical<br>value. Reference indicates the reference to a cell in<br>which a test will be performed to determine if it<br>contains a reference.                                                                                                    |

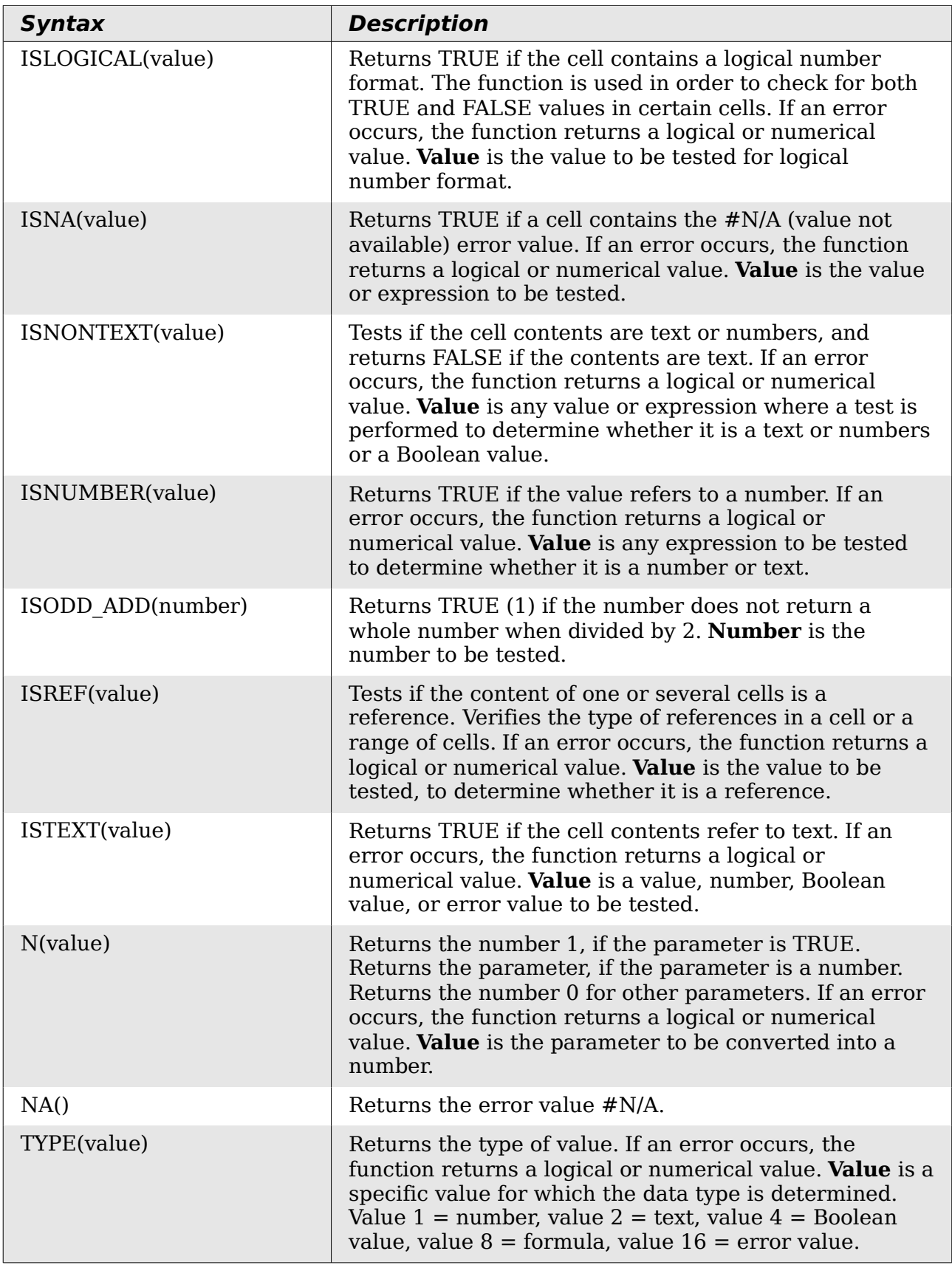

## <span id="page-34-0"></span>**Database functions**

This section deals with functions used with data organized as one row of data for one record. The *Database* category should not be confused with the Base database component in OpenOffice.org. A Calc database is simple a range of cells that comprises a block of related data where each row contains a separate record. There is no connection between a database in OpenOffice.org and the *Database* category in OOo Calc.

The database functions use the following common arguments:

- **Database** is a range of cells which define the database.
- **Database field** specifies the column where the function operates on after the search criteria of the first parameter is applied and the data rows are selected. It is not related to the search criteria itself. The number 0 specifies the whole data range. To reference a column by using the column header name, place quotation marks around the header name.
- **Search criteria** is a cell range containing the search criteria.. Empty cells in the search criteria range will be ignored.

**Note** All of the **search-criteria** arguments for the database functions support regular expressions. For example, "all.\*" can be entered to find the first location of "all" followed by any characters. To search for text that is also a regular expression, precede every character with a \ character. You can switch the automatic evaluation of regular expressions on and off in **Tools > Options > OpenOffice.org Calc > Calculate**.

| <b>Syntax</b>                                             | <b>Description</b>                                                                                                    |
|-----------------------------------------------------------|----------------------------------------------------------------------------------------------------|
| DAVERAGE(database;<br>database field;<br>search criteria) | Returns the average of the values of all cells (fields) in all<br>rows (database records) that match the specified<br>search criteria. The search supports regular<br>expressions.                                                                                                    |
| DCOUNT(database;<br>database field;<br>search criteria)   | Counts the number of rows (records) in a database that<br>match the specified <b>search criteria</b> and contain<br>numerical values. The search supports regular<br>expressions. For the database_field parameter, enter a<br>cell address to specify the column, or enter the number 0<br>for the entire database. The parameter cannot be empty. |
| DCOUNTA(database;<br>database field;<br>search criteria)  | Counts the number of rows (records) in a database that<br>match the specified <b>search criteria</b> and contain<br>numeric or alphanumeric values. The search supports<br>regular expressions.                                                                                                    |
| DGET(database;<br>database field;<br>search criteria)     | Returns the contents of the referenced cell in a database<br>which matches the specified <b>search criteria</b> . In case of<br>an error, the function returns either #VALUE! for no row<br>found, or Err502 for more than one cell found.                                                                                                    |

*Table 8: Database average*

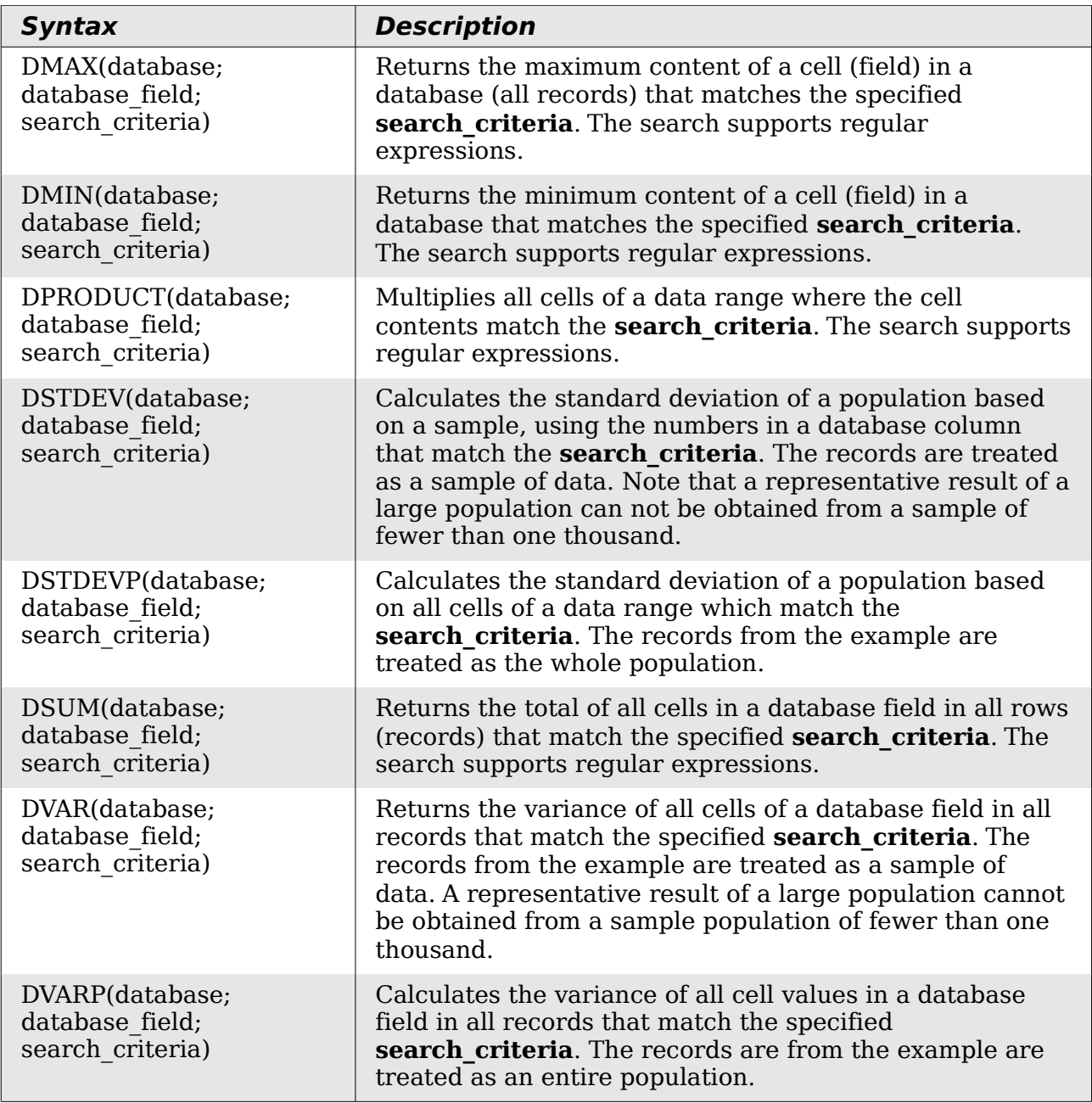

## <span id="page-35-0"></span>**Array functions**

#### *Table 9: Array functions*

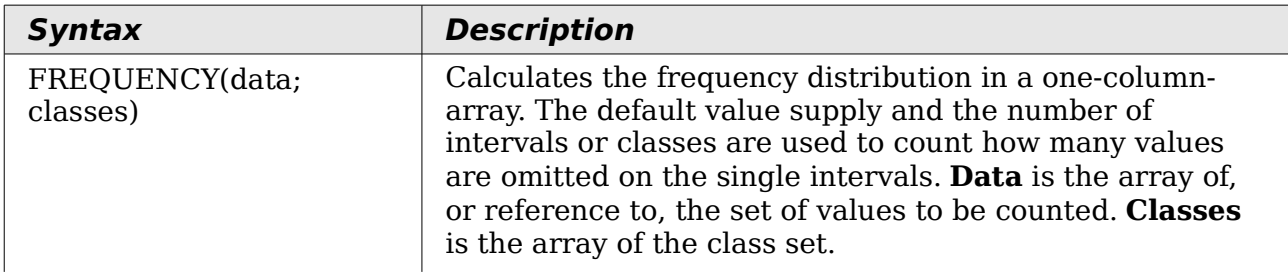

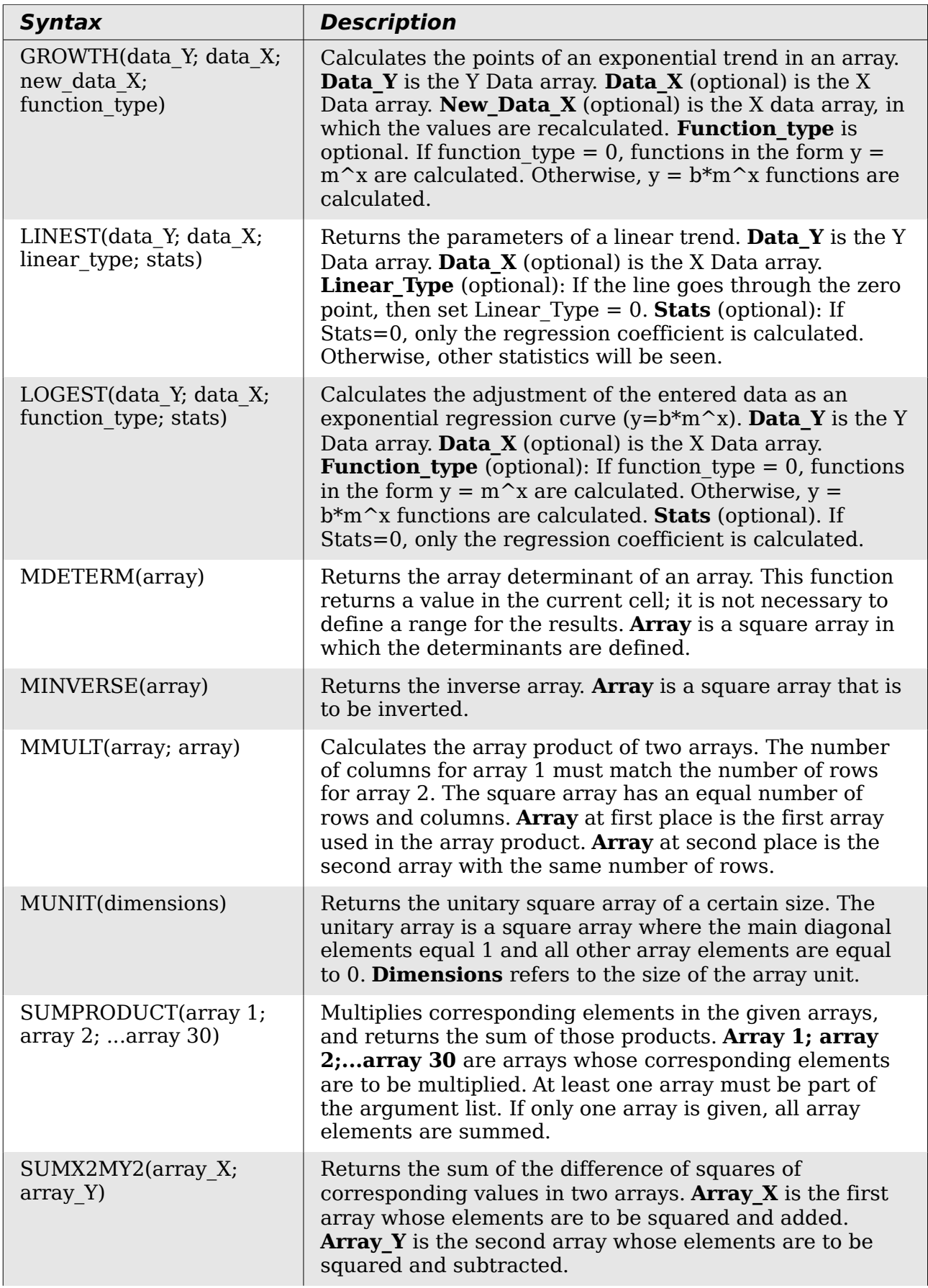

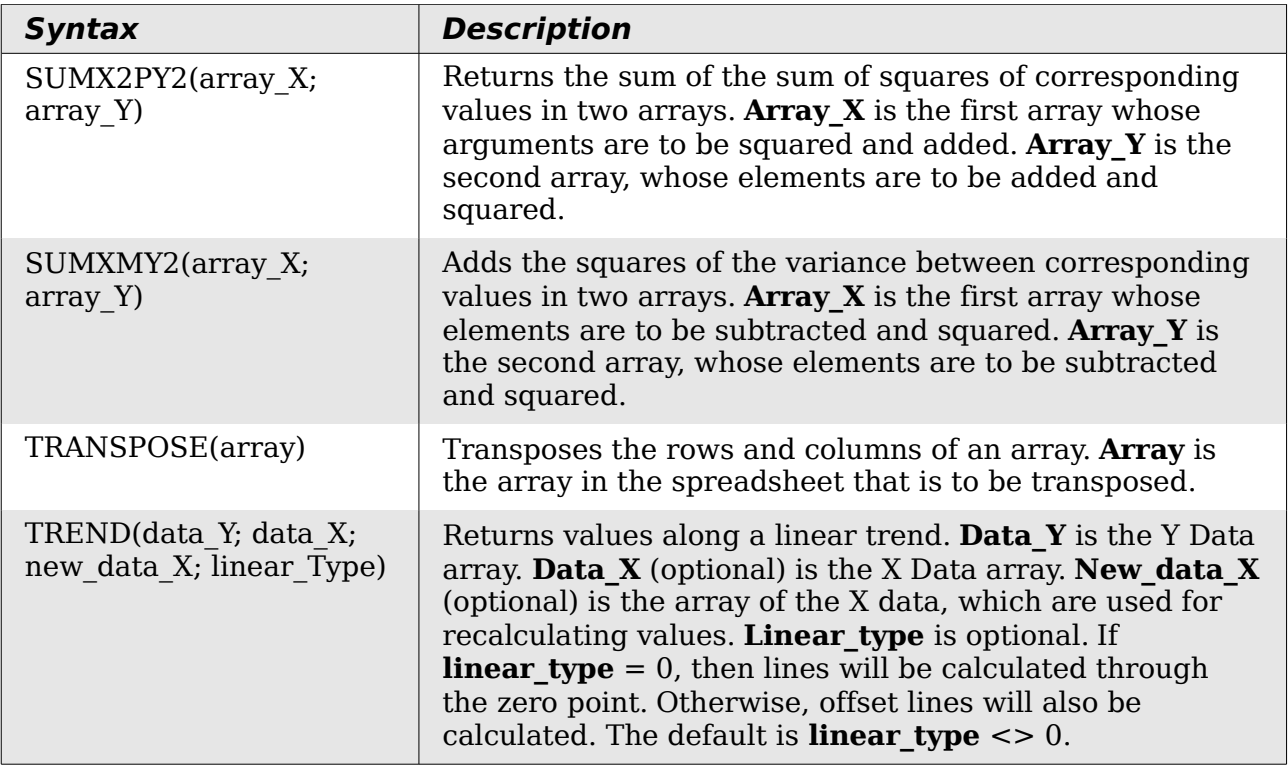

### <span id="page-37-0"></span>**Spreadsheet functions**

Use spreadsheet functions to search and address cell ranges and provide feedback regarding the contents of a cell or range of cells. You can use functions such as HYPERLINK() and DDE() to connect to other documents or data sources.

*Table 10: Spreadsheet functions*

| <b>Syntax</b>                       | <b>Description</b>                                                                                                    |
|-------------------------------------|----------------------------------------------------------------------------------------------------|
| ADDRESS(row; column; abs;<br>sheet) | Returns a cell address (reference) as text,<br>according to the specified row and column<br>numbers. Optionally, whether the address is<br>interpreted as an absolute address (for example,<br>\$A\$1) or as a relative address (as A1) or in a mixed<br>form (A\$1 or \$A1) can be determined. The name of<br>the sheet can also be specified. <b>Row</b> is the row<br>number for the cell reference. <b>Column</b> is the<br>column number for the cell reference (the number,<br>not the letter). Abs determines the type of<br>reference. <b>Sheet</b> is the name of the sheet. |
| AREAS(reference)                    | Returns the number of individual ranges that<br>belong to a multiple range. A range can consist of<br>contiguous cells or a single cell. Reference is the<br>reference to a cell or cell range.                                                                                                    |
| CHOOSE(index; value1;<br>value30)   | Uses an index to return a value from a list of up to<br>30 values. <b>Index</b> is a reference or number between<br>1 and 30 indicating which value is to be taken from<br>the list. Value1;  value30 is the list of values<br>entered as a reference to a cell or as individual<br>values.                                                                                                    |

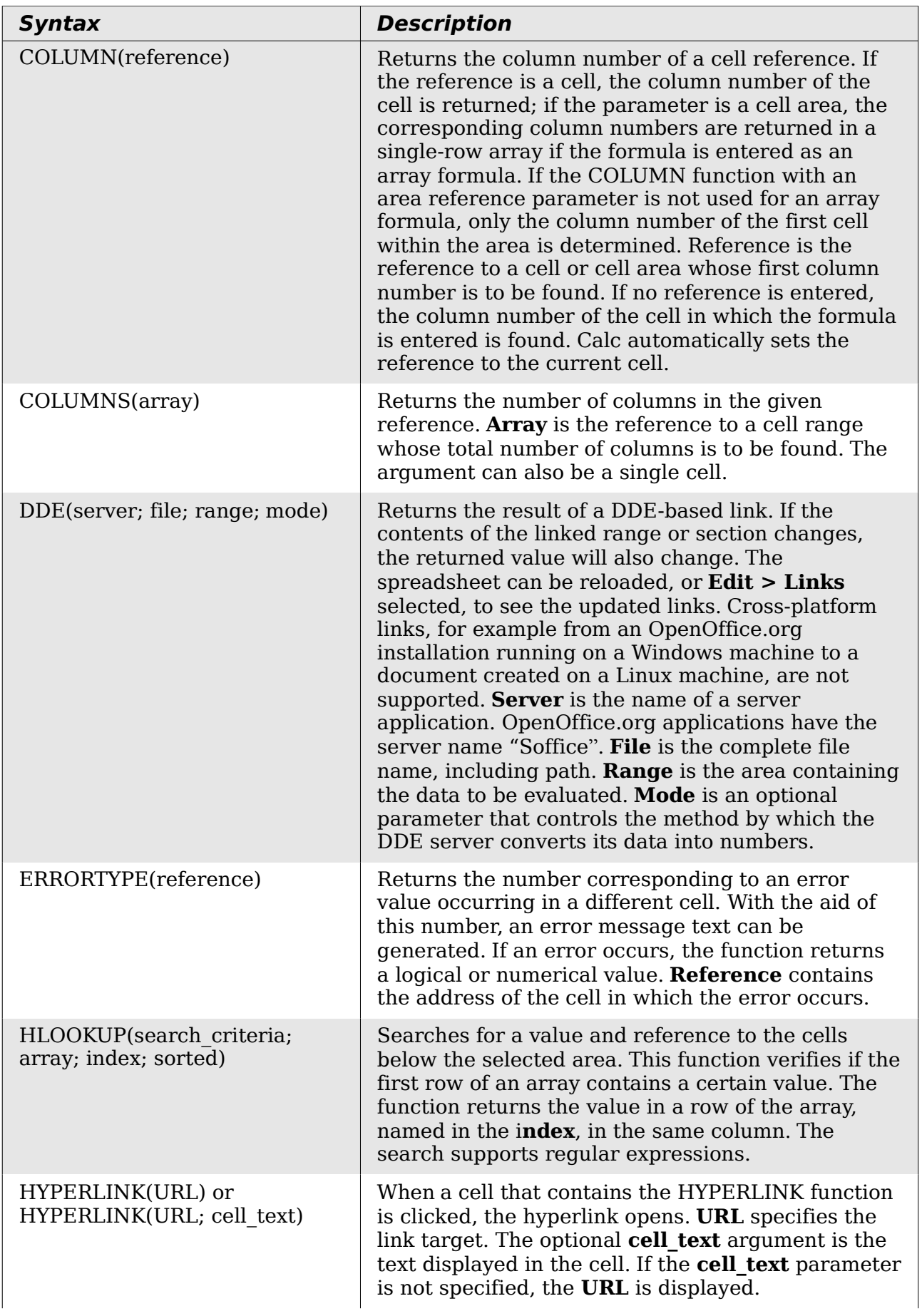

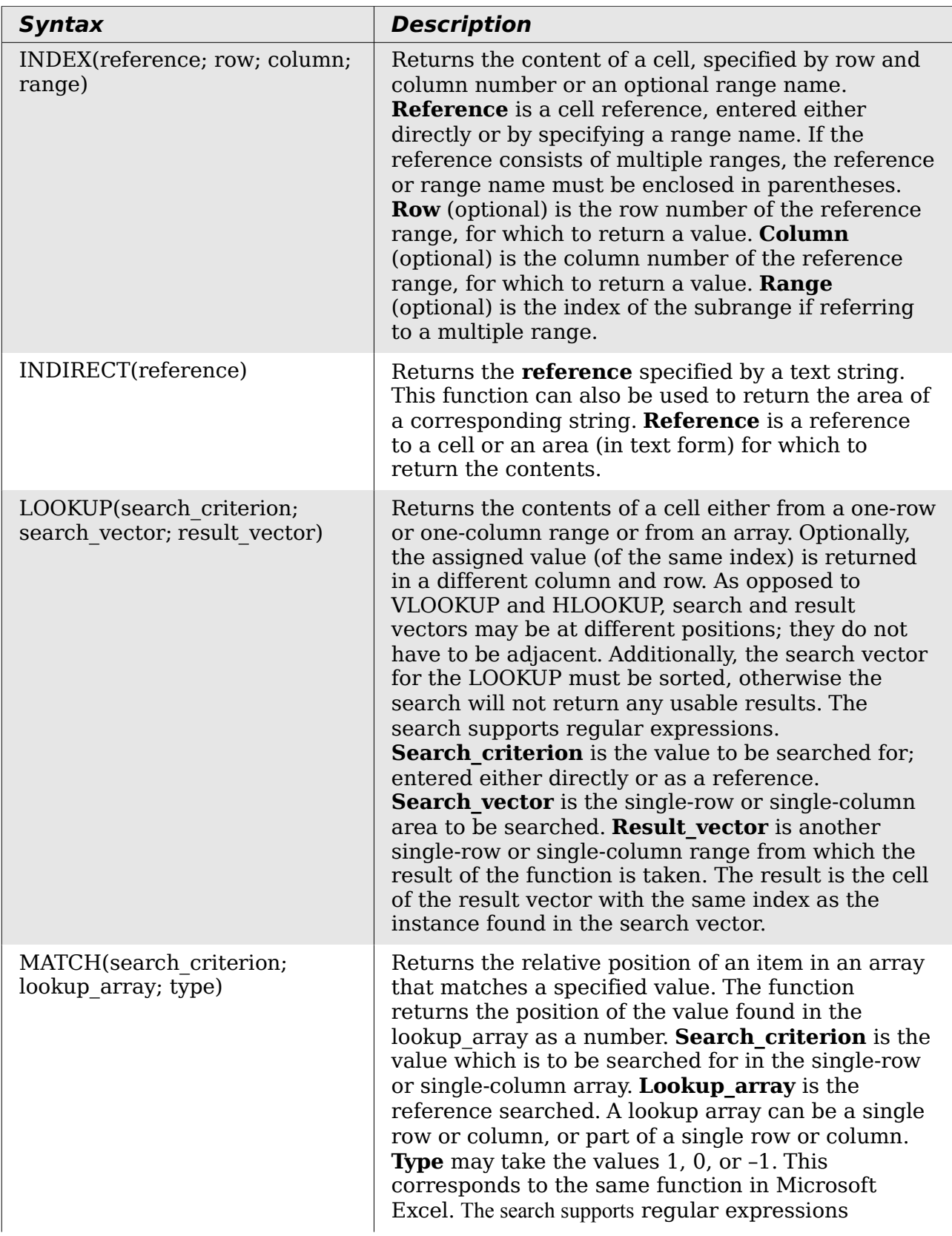

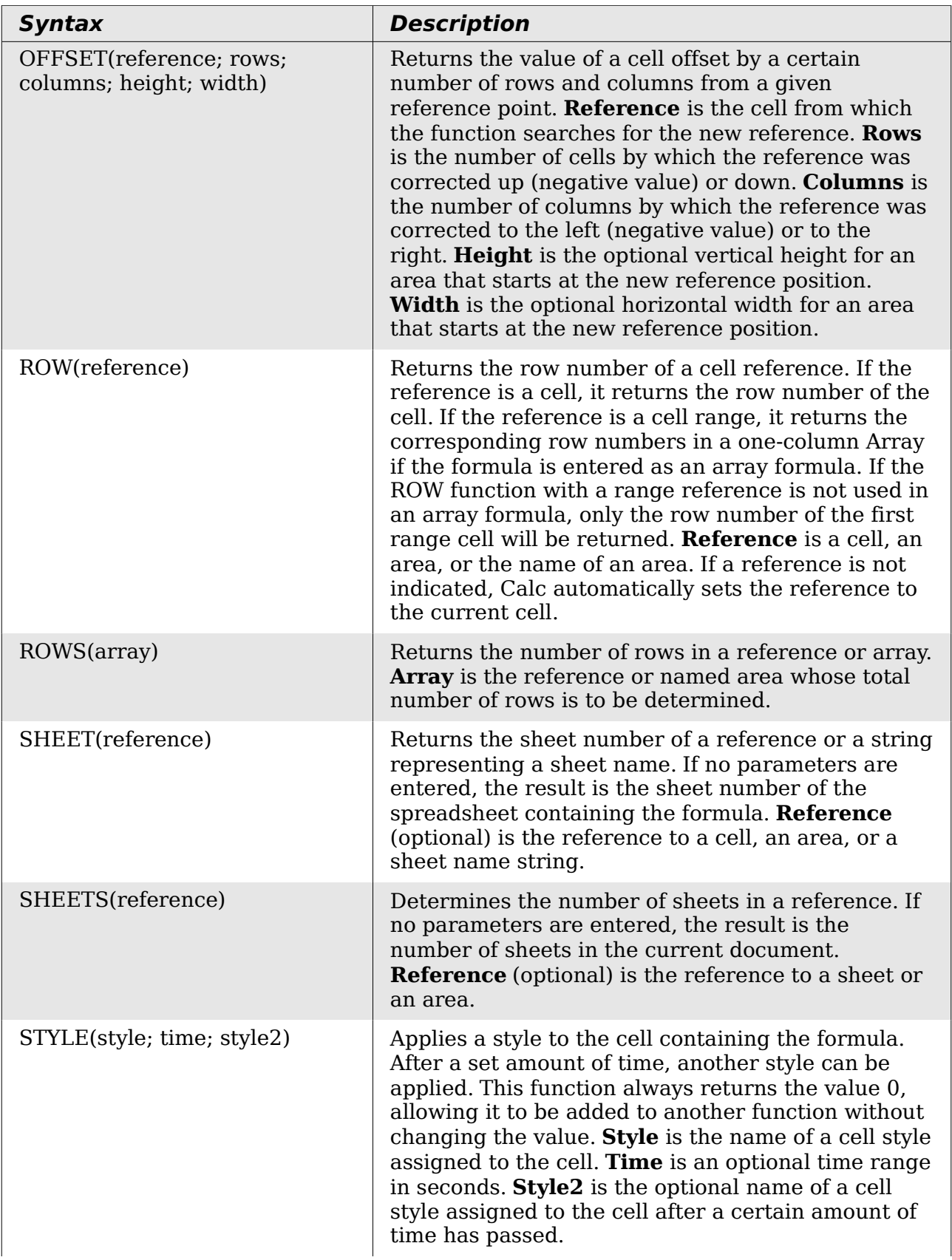

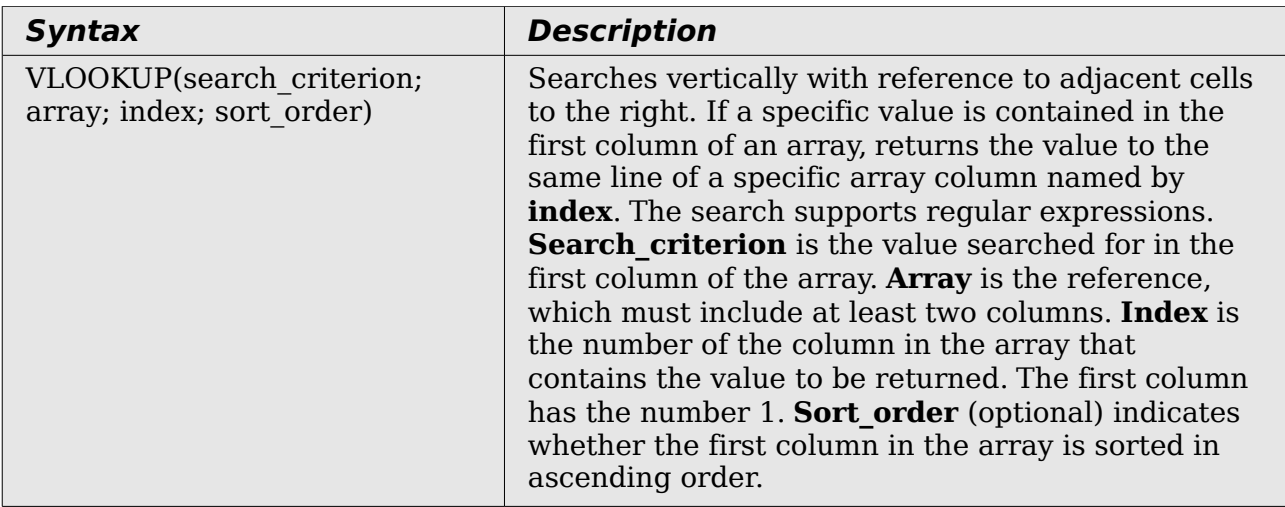

## <span id="page-41-0"></span>**Text functions**

Use Calc's text functions to search and manipulate text strings or character codes.

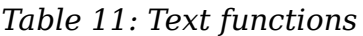

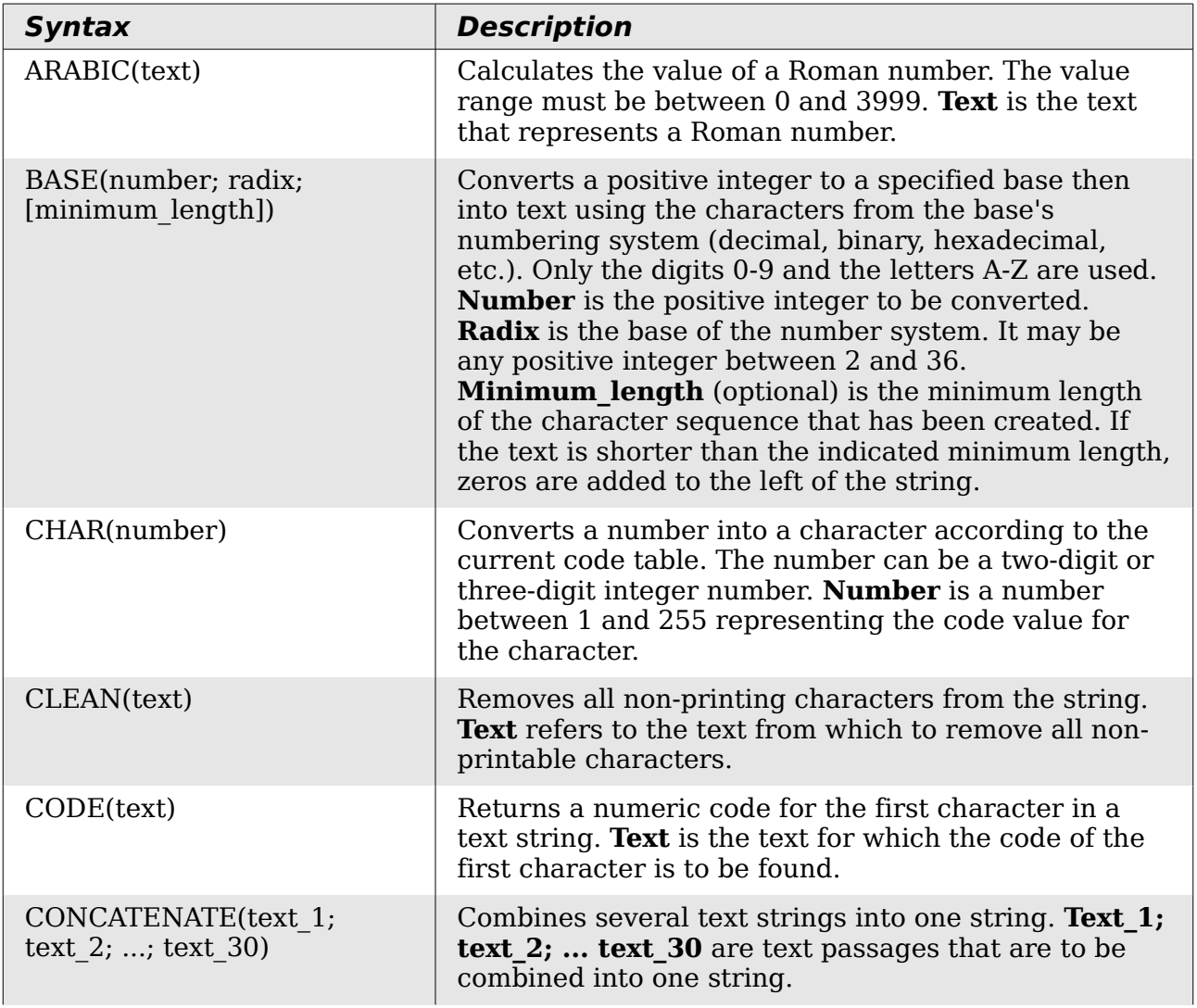

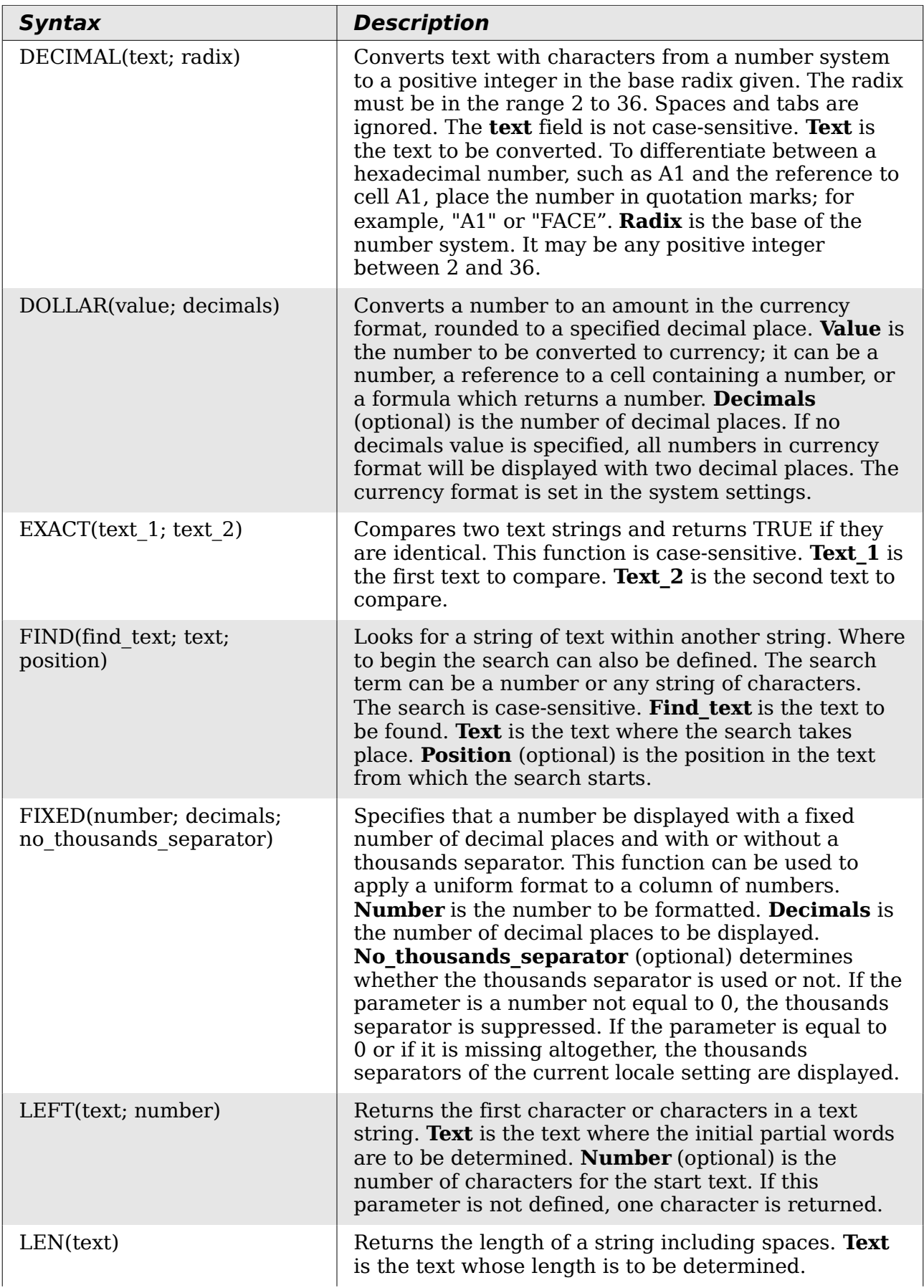

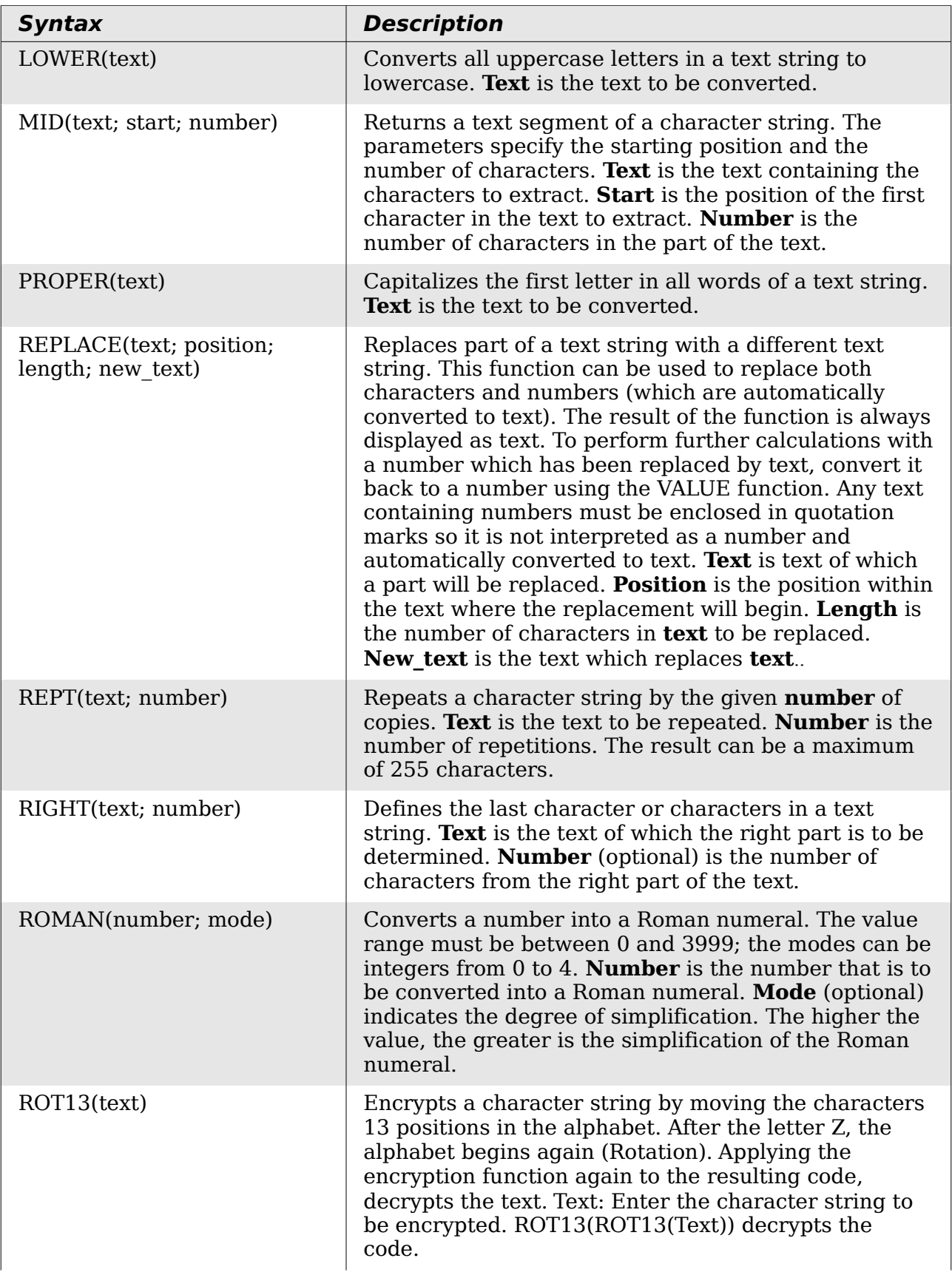

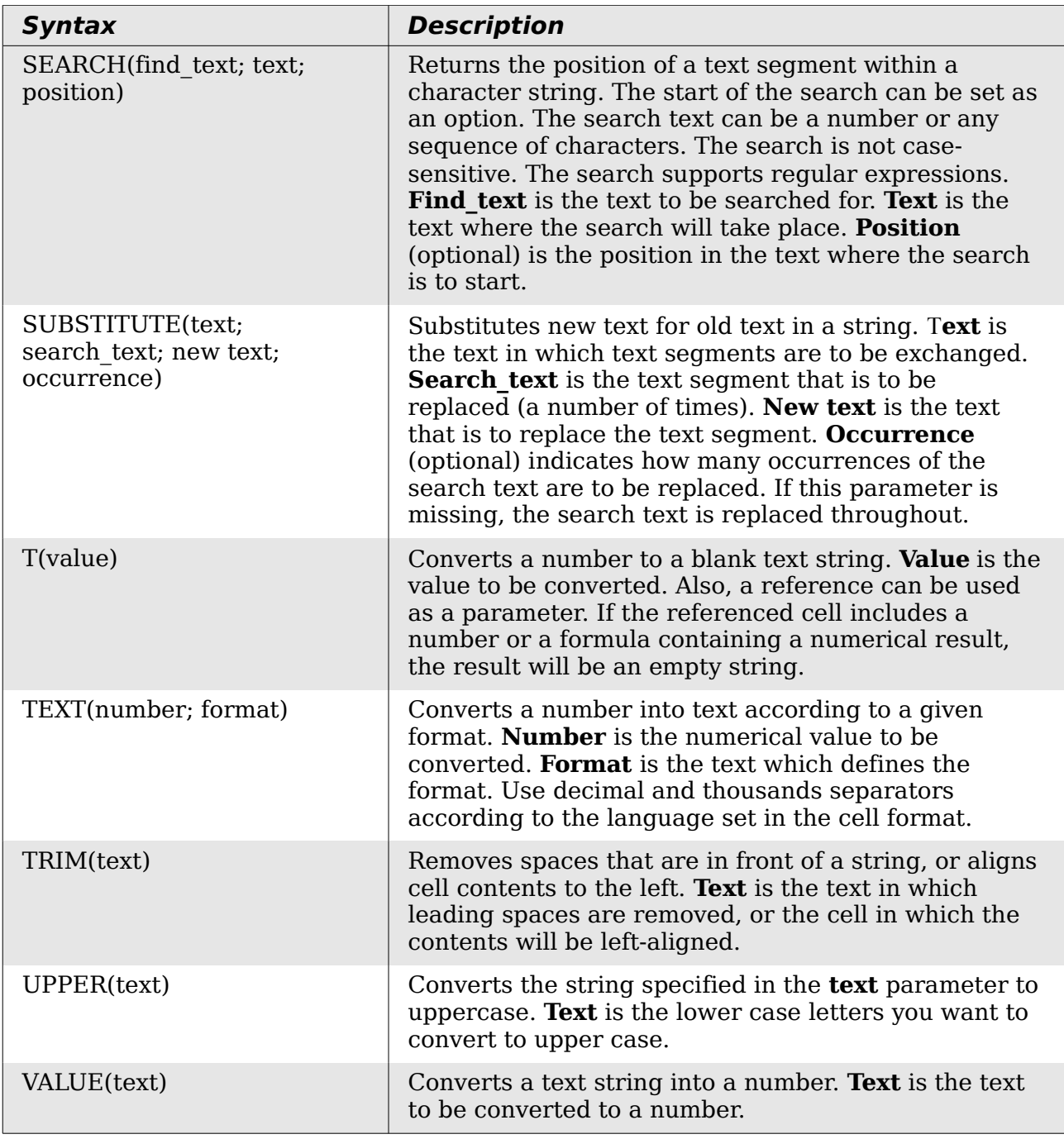

## <span id="page-44-0"></span>**Add-in functions**

#### *Table 12: Add-in functions*

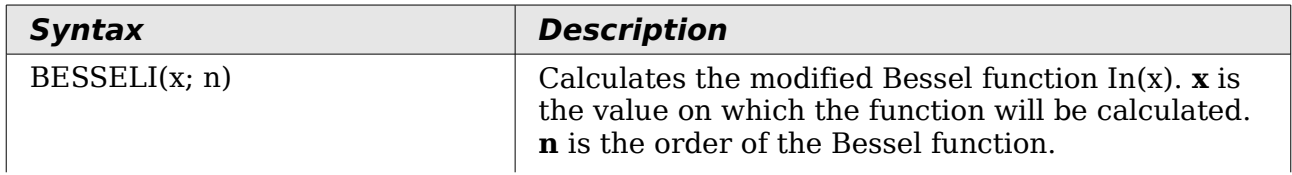

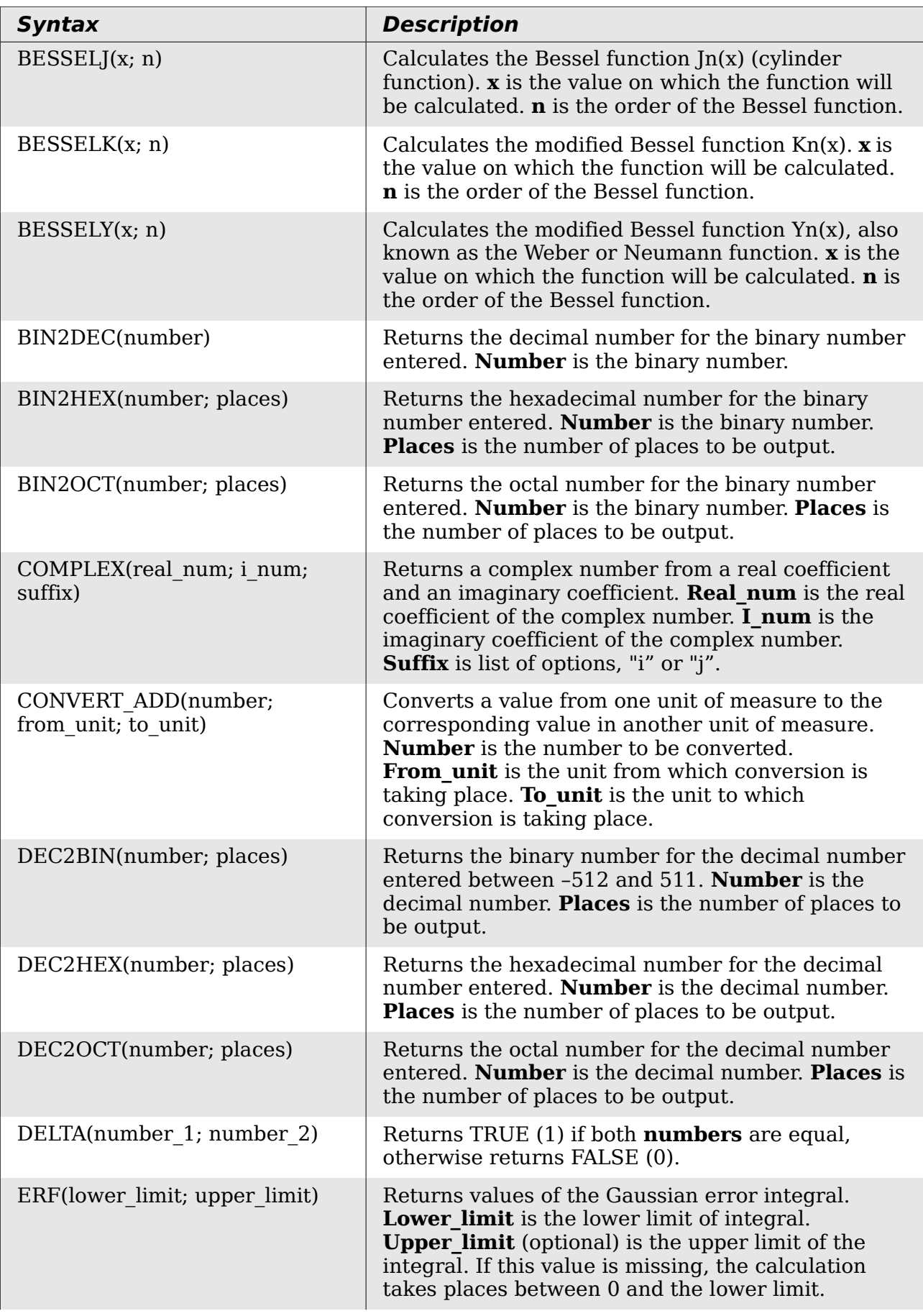

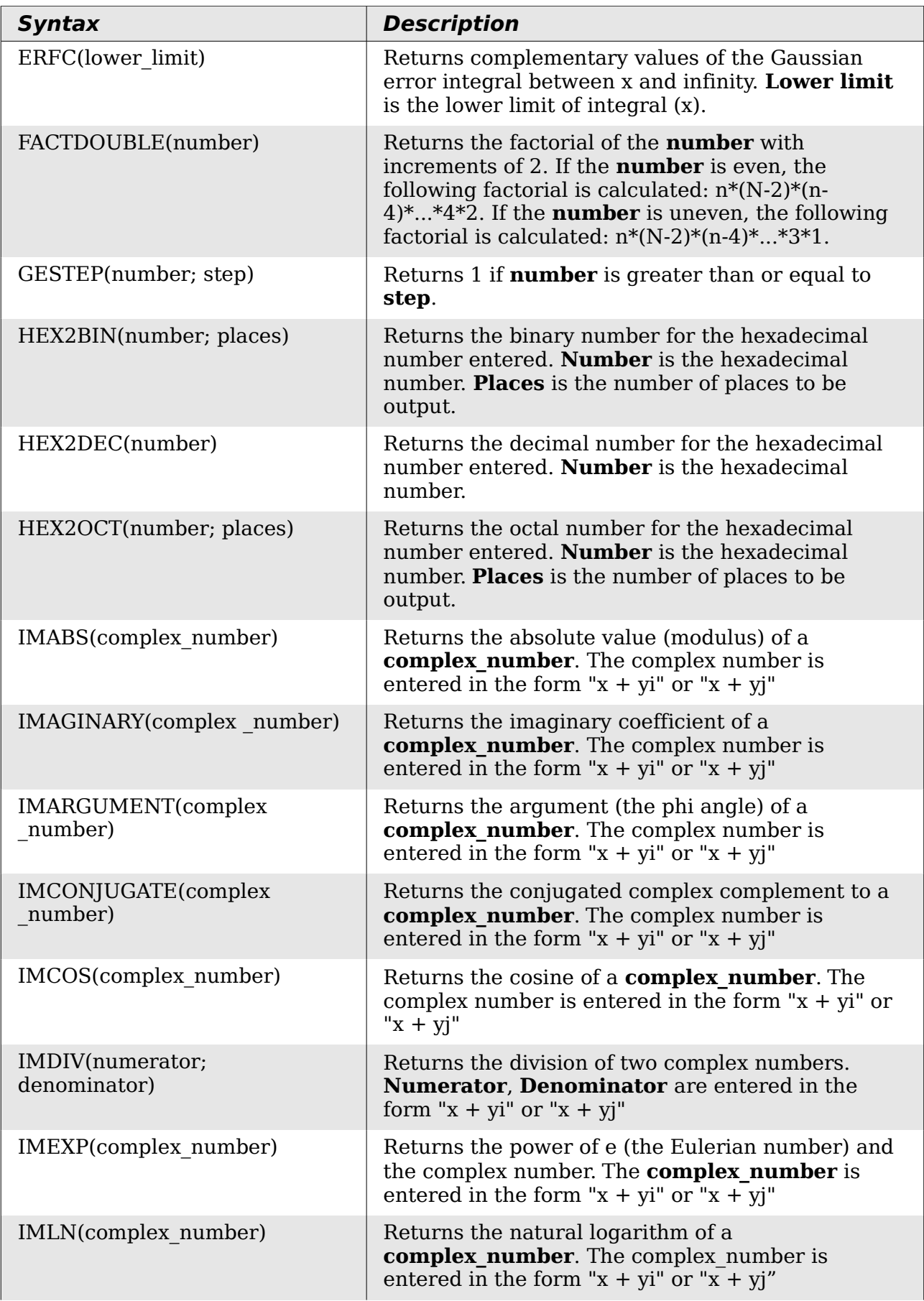

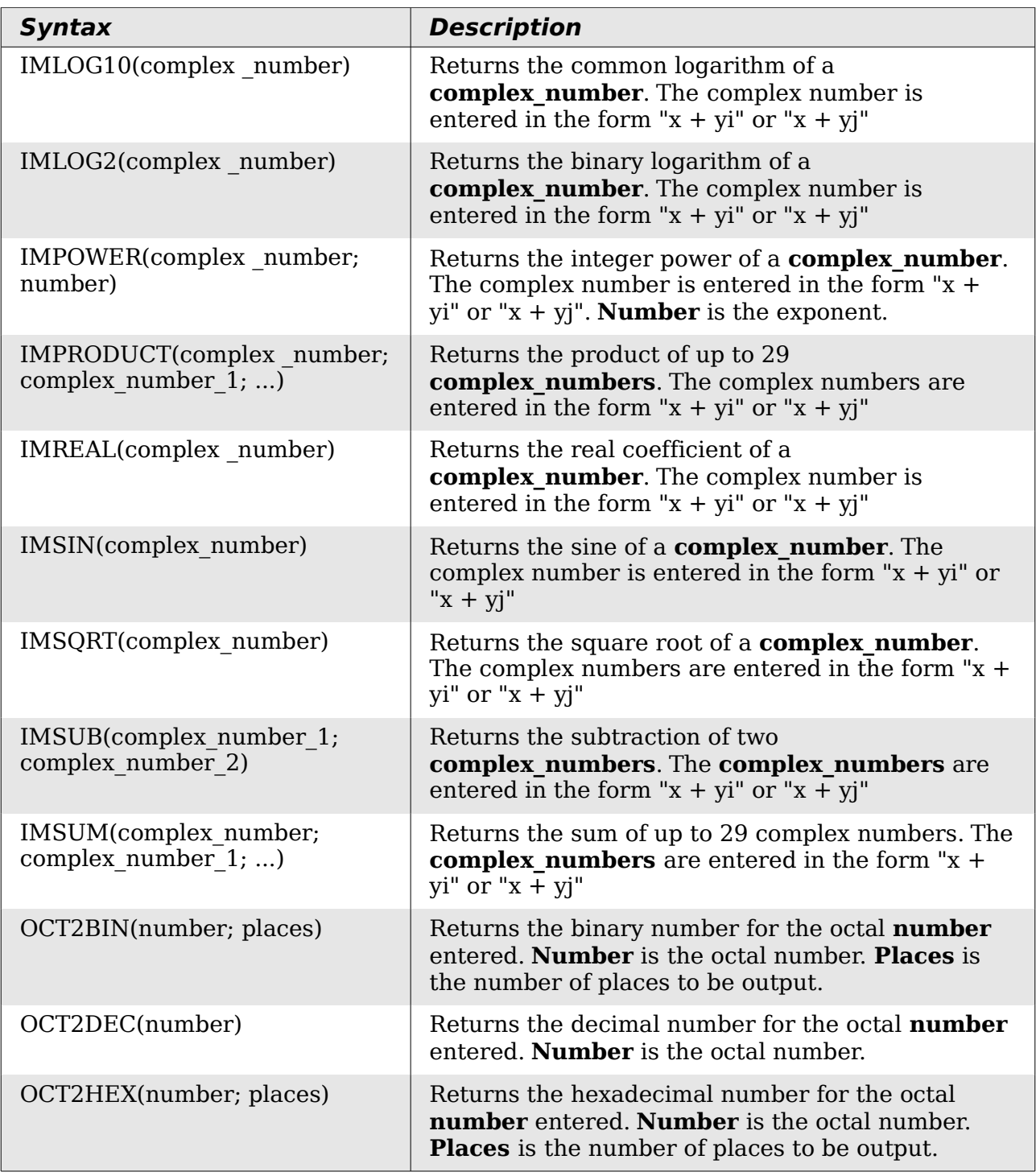